# biblatex-bath: Harvard referencing style as recommended by the University of Bath Library

Maintainer: Alex Ball<sup>∗</sup>

Package  $v5.0 - 4$  March 2022

# **1 Introduction**

This package provides a [biblatex](http://ctan.org/pkg/biblatex) style to format reference lists in the [Harvard style](https://library.bath.ac.uk/referencing/harvard-bath) recommended by the University of Bath Library.

## **1.1 Installation**

The files you need are included in the zip archive available from [GitHub.](https://github.com/alex-ball/bathbib/releases) If you use the zip archive from [CTAN,](http://ctan.org/pkg/biblatex-bath) you will need to run luatex biblatex-bath.dtx to generate them.

You can use this style simply by copying all the .bbx, .cbx, .dbx and .lbx files into your working directory, that is, the directory holding the main .tex file for your document. If you want the style to be available for all your documents without having to copy the files over each time, you can install them using the instructions below.

#### **1.1.1 Managed way**

The latest stable release of biblatex-bath has been packaged for TeX Live and MiKTeX. If you are running TeX Live and have tlmgr installed, you can install the package simply by running tlmgr install biblatex-bath. If you are running MiKTeX, you can install the package by running mpm --install=biblatex-bath. Both tlmgr and mpm have GUI versions that you might find friendlier.

#### **1.1.2 Automated way**

A makefile is provided which you can use with the Make utility on UNIX-like systems:

- Running make source generates the derived files
	- **–** README.md
	- **–** bath.bbx, bath.cbx, bath.dbx
	- **–** english-bath.lbx, british-bath.lbx
	- **–** biblatex-bath.bib
	- **–** biblatex-bath.ins
- Running make generates the above files and also biblatex-bath.pdf. Ensure you have (at least) the [luatexja,](http://ctan.org/pkg/luatexja) [adobemapping](http://ctan.org/pkg/adobemapping) and [ipaex] packages installed first.
- Running make inst installs the files in the user's TeX tree. You can undo this with make uninst.
- Running make install installs the files in the local TeX tree. You can undo this with make uninstall.

<sup>∗</sup>To contact the maintainer about this package, please visit the repository where the code is hosted: [https:](https://github.com/alex-ball/bathbib) [//github.com/alex-ball/bathbib](https://github.com/alex-ball/bathbib).

#### **1.1.3 Manual way**

You do not need to follow the first step if you downloaded the zip archive from [GitHub.](https://github.com/alex-ball/bathbib/releases) You do not need to follow the second step if you already have the PDF documentation.

- 1. Run luatex biblatex-bath.dtx to generate the source files.
- 2. Compile biblatex-bath.dtx with [LuaLaTeX](http://ctan.org/pkg/lualatex-doc) and [Biber](http://ctan.org/pkg/biber) to generate the documentation. You will need, among other things, the [luatexja,](http://ctan.org/pkg/luatexja) [adobemapping](http://ctan.org/pkg/adobemapping) and [haranoaji](http://ctan.org/pkg/haranoaji) packages installed; this is just for the documentation, not for the biblatex style itself.
- 3. If you are using TeX Live, find your home TeX tree using the following command at the command prompt/terminal:

```
kpsewhich -var-value=TEXMFHOME
```
If you are using MikTeX, consult the MikTeX manual entry for [integrating local additions.](http://docs.miktex.org/manual/localadditions.html) You can use one of the roots (TeX trees) already defined – preferably one of the User roots – or set up a new one.

4. Move the files to your TeX tree as follows:

- source/latex/biblatex-bath: biblatex-bath.dtx, (biblatex-bath.ins)
- tex/latex/biblatex-bath: bath.bbx, bath.cbx, bath.dbx, english-bath.lbx, british-bath.lbx
- doc/latex/biblatex-bath: biblatex-bath.pdf, README.md
- 5. You may then have to update your installation's file name database before TeX and friends can see the files.

# **2 Using the style**

This style has been tested with biblatex versions 3.12 and 3.14.

To use the style, specify it when you load biblatex. To get the sorting order of your *citations* right, specify the ynt sorting scheme. To avoid possible inconsistencies (e.g. in how disambiguation letters are assigned), force all entries to use the global reference context:

```
\usepackage[style=bath,sorting=ynt]{biblatex}
\assignrefcontextentries[]{*}
```
Remember also to specify your .bib file in the preamble:

\addbibresource{file.bib}

To get the sorting order of your *references* right, create a new reference context just before you print your bibliography, using the nyt sorting scheme:

\newrefcontext[sorting=nyt] \printbibliography

If you forget these extra steps, the nyt sorting scheme will be used throughout.

To make a citation in the text, use the key that corresponds to the entry in your .bib file:

While collections can be supplemented by other means \autocite{devlin.etal2021ipp}, the absence of an invisible collection amongst historians is noted by \textcite[556]{stieg1981inh}. It may be, as \textcite{burchard1965hhl} points out, that they have no assistants or are reluctant to delegate, or it may be down to economic factors \autocite{adams2009tc1, adams2014tc2, adams2017tc3, gb.pa2014}\dots

While collections can be supplemented by other means (Devlin, Martin and Ostrovnaya, 2021), the absence of an invisible collection amongst historians is noted by Stieg (1981b, p.556). It may be, as Burchard (1965) points out, that they have no assistants or are reluctant to delegate, or it may be down to economic factors (Adams, 2009; 2014; *Pensions Act 2014*; Adams, 2017)…

Please refer to the documentation for [biblatex](http://www.ctan.org/pkg/biblatex) for the full range of commands available for in-text citations.

It is strongly recommended to use Biber in place of BibTeX to process your references, as the style relies on Biber functionality to deal with some of the more exotic types of entry.

## **3 Breaking changes between versions**

The following sections list implementation changes that might affect the way in which you write your bibliography database files.

In addition to the changes listed, when upgrading between major versions, you should expect some changes in formatting relating to the evolution of the Harvard (Bath) style itself. Some of the style's internal settings and structures may also change without warning.

#### **3.1 Version 2**

• The code for styling legal references has been completely overhauled, so you can represent them more semantically in your bibliography file. The examples below show the fields you should now use. As far as possible they have been made consistent with the [biblatex-oscola](http://ctan.org/pkg/oscola) style, a specialist style implementing the *Oxford Standard for the Citation of Legal Authorities*, to enable the same entries to be used with both styles.

For the sake of backwards compatibility, the version 1 semantics still work, but should be considered deprecated; support may be withdrawn in future (major) versions of this style.

• In version 1, the titleaddon field was printed unadorned, so you had to supply your own brackets. This was to allow greater freedom to 'hack' entries.

With version 2, you should not need to resort to such dirty tricks, so the style now applies the brackets for you, in common with styles such as [biblatex-apa](http://ctan.org/pkg/biblatex-apa). Again, for the sake of backwards compatibility, before it does this it strips off any brackets you may have added by hand around your field value.

There is now a companion BibT<sub>EX</sub> style available (bathx in version  $2+$  of the bath-bst package) which is compatible with this style in the sense that it will render the same. bib file the same way, so long as some adjustments are made that won't affect the biblatex rendering (mainly concerning the handling of dates).

#### **3.2 Version 3**

- Journal titles are now coerced to sentence case, so any capital letters you want to keep need to be protected with braces.
- Entries of type unpublished are now explicitly marked as unpublished.
- With entry types that usually expect an institution or organization instead of a publisher, if you gave a publisher in earlier versions the institution/organization would be ignored. Now they are printed before the publication block.

• Some changes to the Harvard (Bath) style cannot be applied automatically (e.g. the update to how standards are referenced), so you may need to update your .bib file accordingly.

## **3.3 Version 5**

- Series names (except those in legislation and jurisdiction entries) are now coerced to sentence case, so any capital letters you want to keep need to be protected with braces.
- The '[Online]' tag is now also triggered by urldate/urlyear.
- The style now sets \bibhang to 0pt instead of \parindent (or 1em).

# **4 Examples**

The examples below are shown in three parts. The first, marked with  $\Box$ , shows an extract from the *[Referencing guide: Harvard Bath](https://library.bath.ac.uk/referencing/harvard-bath)* or *[Referencing images](https://library.bath.ac.uk/images/referencing)*. The second, marked with  $\bullet$ , shows the reference as formatted by biblatex. The last shows how the reference was entered in the .bib file. The bottom right corner shows the source of the example: 'RX' indicates the 'Reference examples (A-Z)' section of the Guide; 'RL' indicates the 'Organise a reference list' section of the Guide; 'RI' indicates *Referencing images*.

You may notice that the examples tend to use BibTeX aliases and conventions for fields (e.g. address, journal, year) rather than the native biblatex fields. This is simply to ease transitions to and from BibTeX, and not a symptom of recalcitrance on the part of the author.

## **4.1 Books and book chapters**

**Book with author(s)**

� Rang, H.P., Dale, M.M., Ritter, J.M., Flower, R.J. and Henderson, G., 2012. *Rang and Dale's pharmacology*. 7th ed. Edinburgh: Elsevier Churchill Livingstone.

� Rang, H.P., Dale, M.M., Ritter, J.M., Flower, R.J. and Henderson, G., 2012. *Rang and Dale's pharmacology*. 7th ed. Edinburgh: Elsevier Churchill Livingstone.

```
@book{rang.etal2012rdp,
  author = {Rang, H. P. and Dale, M. M. and Ritter, J. M. and Flower, R. J. and Henderson, G.},
  year = {2012},
  title = {Rang and {Dale's} Pharmacology},
  edition = \{7\}.
  address = {Edinburgh},
  publisher = {Elsevier Churchill Livingstone}}
```
RX

� Open University, 1972. *Electricity and magnetism*. Bletchley: Open University Press. � Open University, 1972. *Electricity and magnetism*. Bletchley: Open University Press.

```
@book{ou1972em,
 author = {{Open University}},
 year = {1972},title = {Electricity and Magnetism},
 address = {Bletchley},
 publisher = {Open University Press}}
```
RX � Solomon, M.R., Askegaard, S., Hogg, M. and Bamossy, G.J., 2019. *Consumer behaviour: a European perspective*. 7th ed. Harlow: Pearson. � Solomon, M.R., Askegaard, S., Hogg, M. and Bamossy, G.J., 2019. *Consumer behaviour: a European perspective*. 7th ed. Harlow: Pearson. @book{solomon.etal2019cbe, author = {Solomon, M. R. and Askegaard, S. and Hogg, M. and Bamossy, G. J.},  $year = {2019}$ , title = {Consumer Behaviour: a {European} Perspective}, edition =  ${7}$ ,  $address = {Harlow},$ publisher = {Pearson}}

```
Book with editor(s) instead of author(s)
```
- � Rothman, K.J., Greenland, S. and Lash, T.L., eds, 2008. *Modern epidemiology*. 3rd ed. Philadelphia, Pa.: Lippincott Williams & Wilkins.
- � Rothman, K.J., Greenland, S. and Lash, T.L., eds, 2008. *Modern epidemiology*. 3rd ed. Philadelphia, Pa.: Lippincott Williams & Wilkins.

```
@book{rothman.etal2008me,
  editor = {Kenneth J. Rothman and Sander Greenland and Timothy L. Lash},
 year = {2008},title = {Modern Epidemiology},
  edition = {3},
 address = \{Philadelpha, Pa.\},\publisher = {Lippincott Williams \& Wilkins}}
```
RX

#### **Electronic book**

- � Haynes, W.M., ed., 2014. *CRC handbook of chemistry and physics* [Online]. 94th ed. Boca Raton, Fla.: CRC Press/Taylor and Francis. Available from: [http://www.hbcpnetbase.](http://www.hbcpnetbase.com) [com](http://www.hbcpnetbase.com) [Accessed 16 June 2016].
- � Haynes, W.M., ed., 2014. *CRC handbook of chemistry and physics* [Online]. 94th ed. Boca Raton, Fla.: CRC Press/Taylor and Francis. Available from: [http://www.hbcpnetbase.](http://www.hbcpnetbase.com) [com](http://www.hbcpnetbase.com) [Accessed 16 June 2016].

```
@book{haynes2014crc,
  editor = {Haynes, W. M.},
 year = {2014},
  title = {{CRC} Handbook of Chemistry and Physics},
  edition = {94},
 address = \{Boca Raton, Fla.\}publisher = {CRC Press/{Taylor and Francis}},
  url = {http://www.hbcpnetbase.com},
 urldate = {2016-06-16}
```
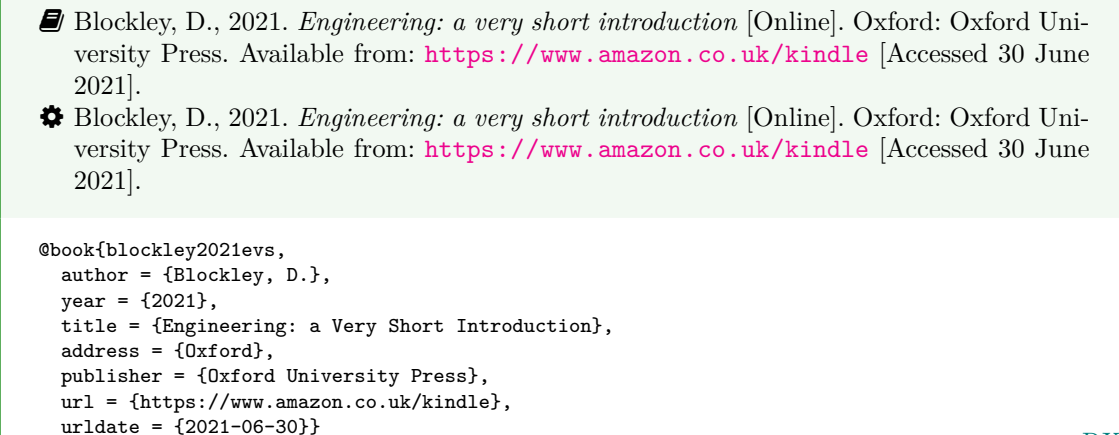

R<sub>2</sub>

#### **Book known by its title**

 $\hat{V}$  Use the most appropriate reference entry type instead of, say, book or collection.

```
RX
� British National Formulary, 2020. 79th ed. London: Pharmaceutical Press.
� British National Formulary, 2020a. 79th ed. London: Pharmaceutical Press.
@reference{bnf2020,
  year = {2020},
  title = {{British National Formulary}},
  edition = {79},
  address = {London},
 publisher = {Pharmaceutical Press}}
                                                                                          RX
� British National Formulary, 2020. 79th ed. Aspirin. London: Pharmaceutical Press.
� British National Formulary, 2020b. 79th ed. Aspirin. London: Pharmaceutical Press.
@inreference{aspirin2020bnf,
  title = {Aspirin},
 year = {2020},
 booktitle = {{British National Formulary}},
  edition = {79},
  address = {London},
  publisher = {Pharmaceutical Press}}
```
� If you use the BibTEX backend, you will have to repeat the contents of the booktitle field in the sorttitle field yourself to ensure the entry is placed correctly in the reference list. If you use Biber, this is done automatically for you.

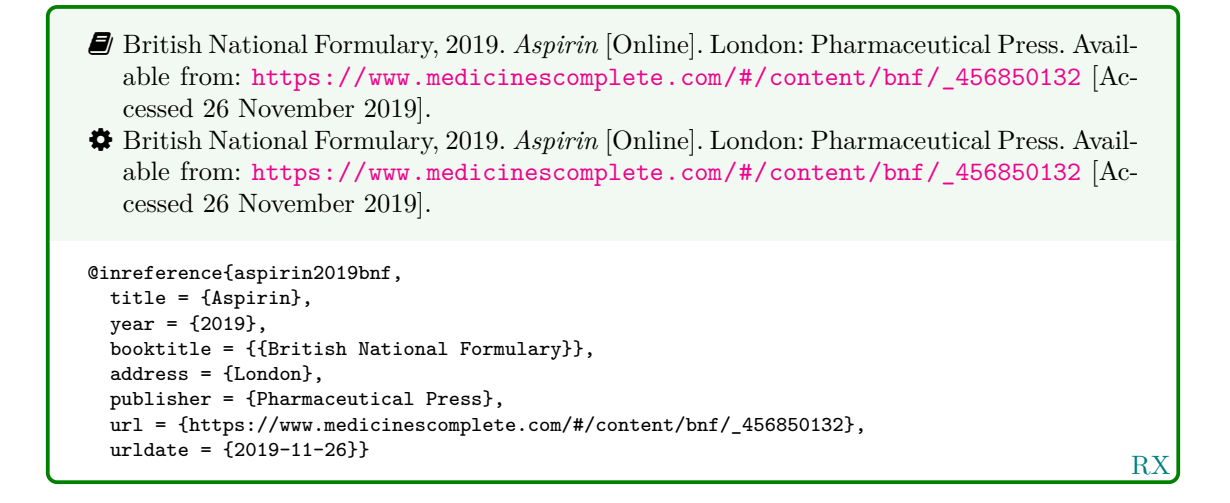

#### **Chapter/paper from a collection (by different authors) in an edited book**

� Burchard, J.E., 1965. How humanists use a library. In: C.F.J. Overhage and J.R. Harman, eds. *Intrex: report on a planning conference and information transfer experiments*. Cambridge, Mass.: MIT Press, pp.41–87. � Burchard, J.E., 1965. How humanists use a library. In: C.F.J. Overhage and J.R. Harman, eds. *Intrex: report on a planning conference and information transfer experiments*. Cambridge, Mass.: MIT Press, pp.41–87. @incollection{burchard1965hhl, author =  ${Burchard, J. E.}$ , year = {1965}, title = {How Humanists use a Library}, editor = {C. F. J. Overhage and J. R. Harman},  $booktitle = {Inter}$ , booksubtitle = {Report on a Planning Conference and Information Transfer Experiments}, address = {Cambridge, Mass.}, publisher = {MIT Press},  $pages = {41-87}}$ 

RL

� Reid, D.R., 1967. Physical testing of polymer films. In: S.H. Pinner, ed. *Modern packaging films*. London: Butterworths, pp.143–183.

� Reid, D.R., 1967. Physical testing of polymer films. In: S.H. Pinner, ed. *Modern packaging films*. London: Butterworths, pp.143–183.

```
@incollection{reid1967ptp,
  author = {D. R. Reid},
  year = {1967},
  title = {Physical Testing of Polymer Films},
  editor = \{S. H. Pinner\},
  booktitle = {Modern Packaging Films},
  address = {London},
  publisher = {Butterworths},
  pages = {143-183}}
```
### **4.2 Articles and periodicals**

#### **Journal article**

� Stieg, M.F., 1981a. Continuing education and the reference librarian in the academic and research library. *Library journal*, 105(22), pp.2547–2551. � Stieg, M.F., 1981a. Continuing education and the reference librarian in the academic and research library. *Library journal*, 105(22), pp.2547–2551. @article{stieg1981cer,

```
author = {Stieg, M. F.},
year = {1981},
title = {Continuing Education and the Reference Librarian in the Academic and Research Library}
journal = {Library Journal},
volume = {105},
number = {22}.pages = {2547-2551}}
```
RL

- � Stieg, M.F., 1981b. The information needs of historians. *College and research libraries*,  $42(6)$ , pp.  $549-560$ .
- � Stieg, M.F., 1981b. The information needs of historians. *College and research libraries*, 42(6), pp.549–560.

```
@article{stieg1981inh,
  author = \{ \tilde{\text{Stieg}}, \text{ M. F.} \},year = {1981},
  title = {The Information Needs of Historians},
  journal = {College and Research Libraries},
  volume = {42},
  number = {6}.
  pages = {549-560}}
```
RL

� Newman, R., 2010. Malaria control beyond 2010. *Brit. Med. J.*, 341(7765), pp.157–208. � Newman, R., 2010. Malaria control beyond 2010. *Brit. Med. J.*, 341(7765), pp.157–208.

```
@article{newman2010mcb,
  author = {Newman, R.},
 year = {2010},title = {Malaria control beyond 2010},
  journal = \{\{Brit.\@{Med.\@J.\s\isdot}\},\}volume = {341},
  number = {7765}pages = {157-208}}
```

```
RX
� Wetzstein, G., Ozcan, A., Gigan, S., Fan, S., Englund, D., Soljacic, M., Denz, C., Miller,
   D.A.B. and Psaltis, D., 2020. Inference in artificial intelligence with deep optics and
   photonics. Nature, 588(7836), pp.39–47.
� Wetzstein, G., Ozcan, A., Gigan, S., Fan, S., Englund, D., Soljacic, M., Denz, C., Miller,
   D.A.B. and Psaltis, D., 2020. Inference in artificial intelligence with deep optics and
   photonics. Nature, 588(7836), pp.39–47.
@article{wetzstein.etal2020iai,
  author = {Wetzstein, G. and Ozcan, A. and Gigan, S. and Fan, S. and
   Englund, D. and Soljacic, M. and Denz, C. and Miller, D. A. B. and
   Psaltis, D.},
  year = {2020}.title = {Inference in Artificial Intelligence with Deep Optics and Photonics},
  journal = {Nature},
  volume = {588},number = {7836}pages = {39-47}}
```
#### **Electronic journal article**

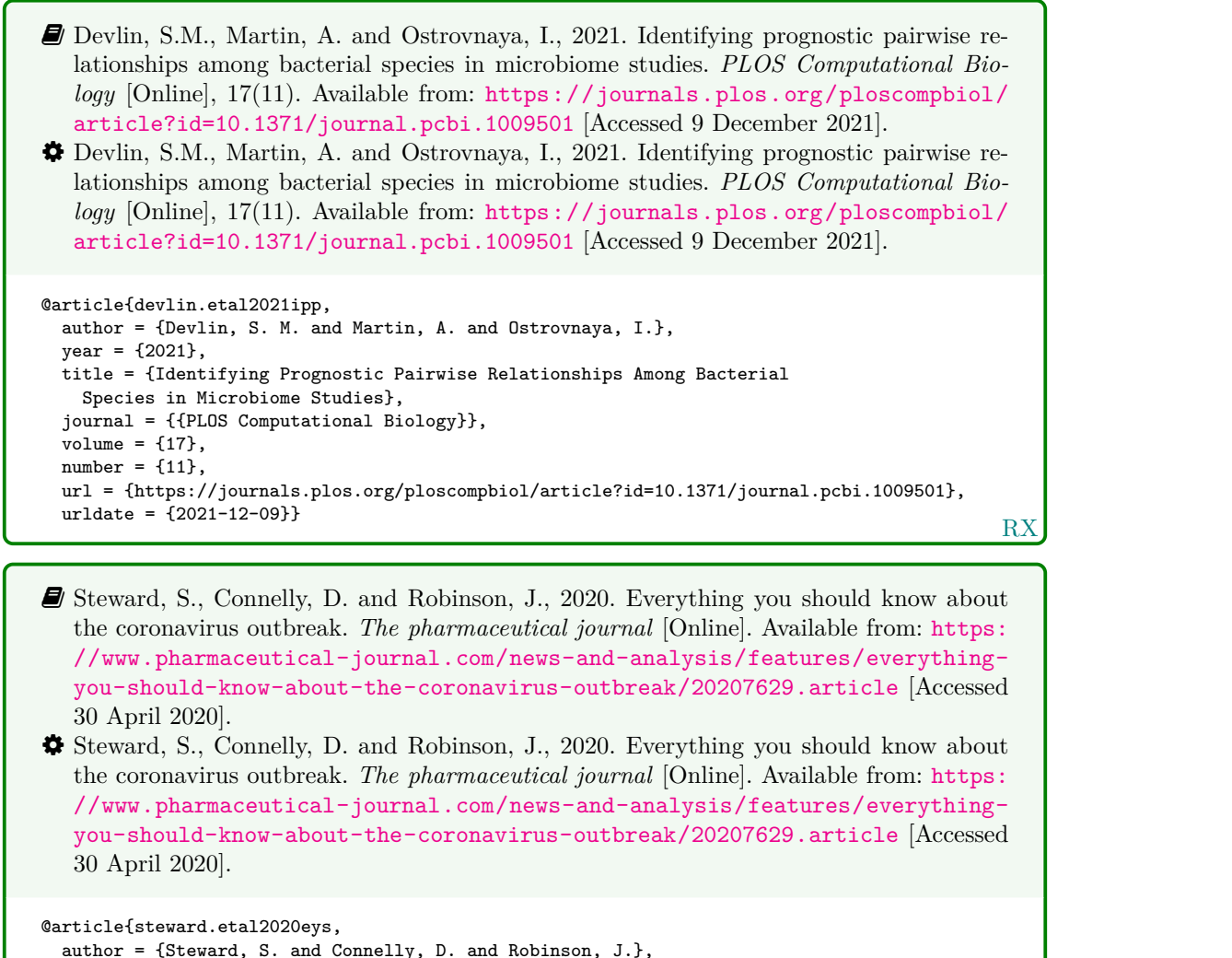

```
RX
year = {2020}.title = {Everything You Should Know About the Coronavirus Outbreak},
journal = {The Pharmaceutical Journal},
url = {https://www.pharmaceutical-journal.com/news-and-analysis/features/everything-you-should-know-about-the-coron
urlate = {2020-04-30}
```
� If citing an article yet to be officially published, use the pubstate field with the keyword inpress for 'in press' and inpreparation or submitted (whichever is more accurate) for 'preprint'.

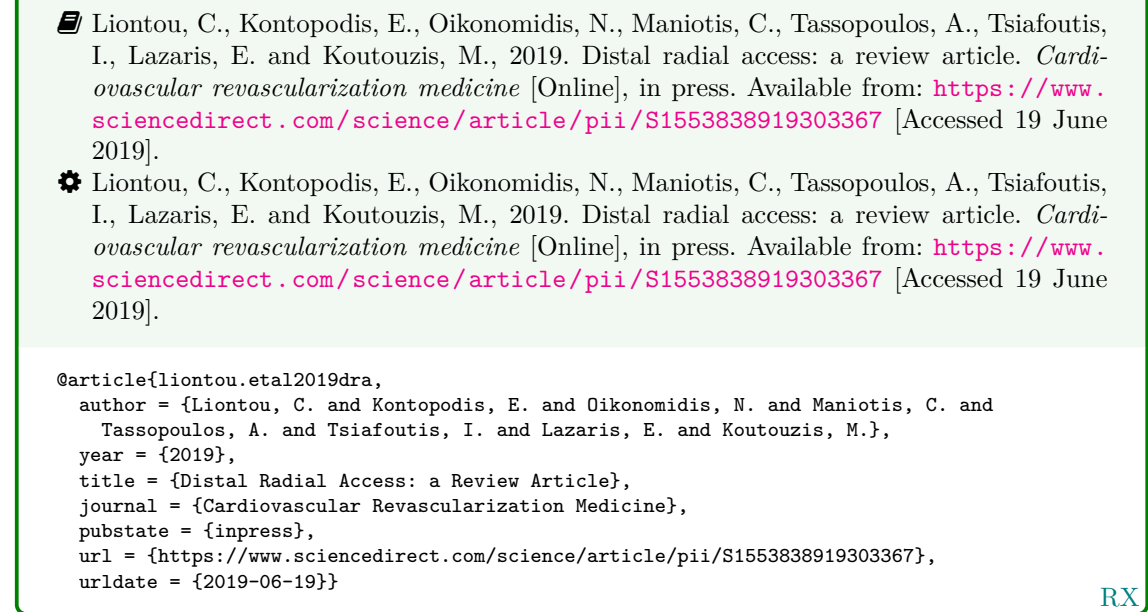

## **Preprint or trial study in a digital repository**

� Shah, I. and Corrick, I., 2016. *How should central banks respond to non-neutral inflation expectations?* Bath: University of Bath. *OPUS* [Online]. Available from: [http://opus.](http://opus.bath.ac.uk) [bath.ac.uk](http://opus.bath.ac.uk) [Accessed 4 May 2016].

� Shah, I. and Corrick, I., 2016. *How should central banks respond to non-neutral inflation expectations?* Bath: University of Bath. *OPUS* [Online]. Available from: [http://opus.](http://opus.bath.ac.uk) [bath.ac.uk](http://opus.bath.ac.uk) [Accessed 4 May 2016].

```
@report{shah.corrick2016hsc,
 author = {Shah, I. and Corrick, I.},
 year = {2016},
 title = {How should central banks respond to non-neutral inflation expectations?},
 address = {Bath},
  institution = {University of Bath},
 library = {0PUS},
 url = {http://opus.bath.ac.uk},
 urlate = {2016-05-04}
```

```
RX
� Ganju, V., 2021. A study of EnGeneIC Dream Vectors (EDV's) packaged with the chemo-
   therapy, E-EDV-D682 given simultaneously as non-targeted EDVs carrying an immune
   enhancer called EDV-GC, in participants with advanced pancreatic and other cancers
   whose disease has progressed after one or two treatment regimes, or where other stand-
   ard therapies are not appropriate. Sydney: University of Sydney. Australian and New
   Zealand Clinical Trials Registry [Online]. Available from: http://www.anzctr.org.au/
   Trial/Registration/TrialReview.aspx?id=365258 [Accessed 29 April 2021].
� Ganju, V., 2021. A study of EnGeneIC Dream Vectors (EDV's) packaged with the chemo-
   therapy, E-EDV-D682 given simultaneously as non-targeted EDVs carrying an immune
   enhancer called EDV-GC, in participants with advanced pancreatic and other cancers
   whose disease has progressed after one or two treatment regimes, or where other stand-
   ard therapies are not appropriate. Sydney: University of Sydney. Australian and New
   Zealand Clinical Trials Registry [Online]. Available from: http://www.anzctr.org.au/
   Trial/Registration/TrialReview.aspx?id=365258 [Accessed 29 April 2021].
@report{ganju2021sed,
  author = \{Ganju, V.\},
  year = {2021},
  title = {A study of {EnGeneIC} {Dream} {Vectors} {(EDV's)} packaged with the chemotherapy,
   {E-EDV-D682} given simultaneously as non-targeted {EDVs} carrying an immune enhancer
   called {EDV-GC}, in participants with advanced pancreatic and other cancers whose disease
   has progressed after one or two treatment regimes, or where other standard therapies are
   not appropriate},
  address = {Sydney},
  institution = {University of Sydney},
  library = {Australian and New Zealand Clinical Trials Registry},
  url = {http://www.anzctr.org.au/Trial/Registration/TrialReview.aspx?id=365258},
  urldate = {2021-04-29}}
```
� The Harvard (Bath) style treats preprints as grey literature, and so the report entry type is the best match semantically. Use library to specify the name of the preprint repository.

In standard biblatex, you would typically use the natural entry type for the work and provide preprint details using the eprinttype, eprintclass and eprint fields.

**Newspaper article**

```
� Haurant, S., 2004. Britain's borrowing hits £1 trillion. The Guardian, 29 July, p.16c.
� Haurant, S., 2004. Britain's borrowing hits £1 trillion. The Guardian, 29 July, p.16c.
@article{haurant2004bbh,
  \text{author} = \{\text{Haurant}, S, \},
  date = {2004-07-29},
  title = {Britain's Borrowing Hits \pounds 1 Trillion},
  journal = {{The Guardian}},
 pages = {16c}
```
� The Independent, 1992. Picking up the bills. *The Independent*, 4 June, p.28a. � The Independent, 1992. Picking up the bills. *The Independent*, 4 June, p.28a.

```
@article{independent1992pub,
  author = {{The Independent}},
  date = {1992-06-04},
  title = {Picking Up the Bills},
  journal = {{The Independent}},
  pages = {28a}}
```
RX

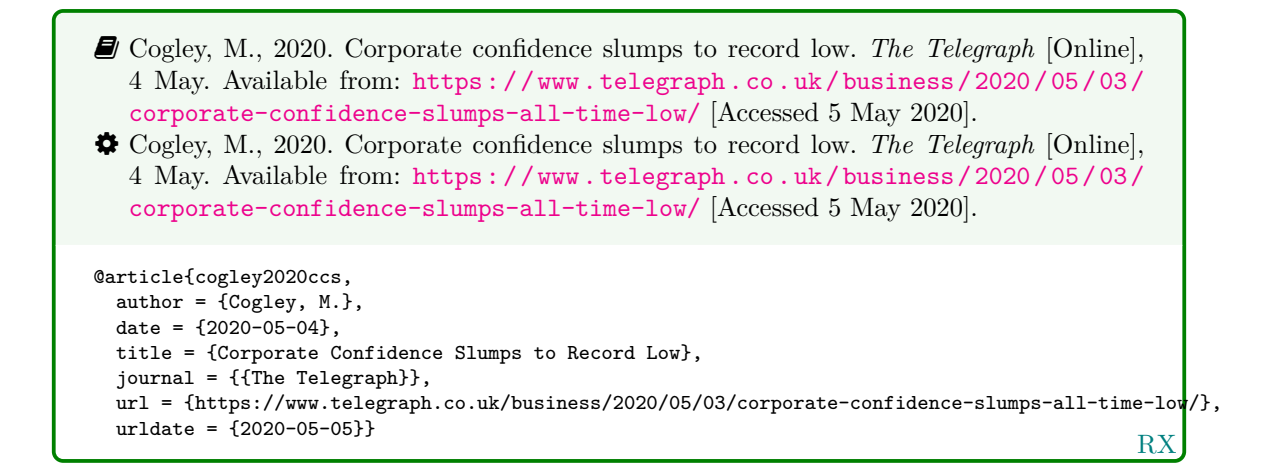

## **4.3 Conference papers**

address = {Brighton},

pages = {24-31}}

publisher = {University of Sussex},

**Conference paper (when proceedings have a named editor)**

RX � Crawford, G.I., 1965. Oxygen in metals. In: J.M.A. Lenihan and S.J. Thompson, eds. *Activation analysis: proceedings of a NATO Advanced Study Institute*, 2–4 August 1964, Glasgow. London: Academic Press, pp.113–118. � Crawford, G.I., 1965. Oxygen in metals. In: J.M.A. Lenihan and S.J. Thompson, eds. *Activation analysis: proceedings of a NATO Advanced Study Institute*, 2–4 August 1964, Glasgow. London: Academic Press, pp.113–118. @inproceedings{crawford1965oim,  $\text{author} = \{\text{Crawford, G. I.}\},$  $year = {1965}$ , title = {Oxygen in Metals}, editor = {J. M. A. Lenihan and S. J. Thompson}, booktitle = {Activation Analysis}, booksubtitle = {Proceedings of a {NATO} {Advanced} {Study} {Institute}}, eventdate = {1964-08-02/1964-08-04}, venue = {Glasgow}, address = {London}, publisher = {Academic Press}, pages = {113-118}}

**Conference paper (when proceedings have no named editor or are part of a major series)**

� Soper, D., 1972. Review of bracken control experiments with asulam. *Proceedings of the 11th British Weed Control Conference*, 15–17 November 1972, Brighton. Brighton: University of Sussex, pp.24–31. � Soper, D., 1972. Review of bracken control experiments with asulam. *Proceedings of the 11th British Weed Control Conference*, 15–17 November 1972, Brighton. Brighton: University of Sussex, pp.24–31. @inproceedings{soper1972rbc, author = {Soper, D.}, year = {1972}, title = {Review of Bracken Control Experiments with Asulam}, booktitle = {Proceedings of the 11th {British} {Weed} {Control} {Conference}}, eventdate =  ${1972-11-15/1972-11-17}$ , venue = {Brighton},

#### **4.4 Grey literature**

#### **Thesis/dissertation**

- � Burrell, J.G., 1973. *The importance of school tours in education*. Thesis (M.A.). Queen's University, Belfast.
- � Burrell, J.G., 1973. *The importance of school tours in education*. Thesis (M.A.). Queen's University, Belfast.

```
@thesis{burrell1973ist,
  author = {Burrell, J. G.}year = {1973},
 title = {The Importance of School Tours in Education},
 type = {Thesis \parentext{M.A.}},
  school = {Queen's University, Belfast}}
```
RX

#### **Report, working paper, or research briefing**

� UNESCO, 1993. *General information programme and UNISIST*. (PGI-93/WS/22). Paris: UNESCO. � UNESCO, 1993. *General information programme and UNISIST*. (PGI-93/WS/22).

```
Paris: UNESCO.
```

```
@report{unesco1993gip,
 author = f{UNESCD}.
  year = {1993},
  title = {General Information Programme and {UNISIST}},
 address = {Paris},
  institution = {UNESCO},
 number = {PGI-93/WS/22}}
```
RX

� BRE, 2007. *Designing quality buildings: a BRE guide*. (Report 497). Bracknell: BRE. � BRE, 2007. *Designing quality buildings: a BRE guide*. (Report 497). Bracknell: BRE.

```
@techreport{bre2007dqb,
  \frac{1}{\text{author}} = \{ \{\text{BRE}\},\}year = {2007},
  title = {Designing Quality Buildings: a {BRE} Guide},
  address = {Bracknell},
  institution = {BRE},
  type = {Report},
  number = {497}
```
RX

- � Deneulin, S. and Dinerstein, A.C., 2010. *Hope movements: social movements in the pursuit of human development*. (Bath papers in international development and wellbeing, no. 8). Bath: University of Bath.
- � Deneulin, S. and Dinerstein, A.C., 2010. *Hope movements: social movements in the pursuit of human development*. (Bath papers in international development and wellbeing, no. 8). Bath: University of Bath.

```
@report{deneulin.dinerstein2010hms,
  author = {Deneulin, S. and Dinerstein, A. C.},
 year = {2010},
  title = {Hope Movements: Social Movements in the Pursuit of Human Development},
  address = {Bath},
 institution = {University of Bath},
  series = {Bath Papers in International Development and Wellbeing},
 number = \{no.^{8}\}
```
� The style inserts a comma between the series and number fields, but does not insert one between type and number.

**Standard**

- � BSI, 1990. *BS 5605:1990 Recommendations for citing and referencing published material*. London: BSI.
- � BSI, 1990. *BS 5605:1990 Recommendations for citing and referencing published material*. London: BSI.

```
@standard{bs5605:1990,
  author = {{BSI}},
  year = {1990},title = {{BS}~5605:1990 {Recommendations} for Citing and Referencing Published Material},
  address = {London},
  organization = {BSI}}
```
RX

- � ASTM, 2019. *ASTM D1655 19 Standard specification for aviation turbine fuels*. West Conshohocken, Pa.: ASTM.
- � ASTM, 2019. *ASTM D1655 19 Standard specification for aviation turbine fuels*. West Conshohocken, Pa.: ASTM.

```
@standard{astm.d1655,
  author = \{\{\text{ASTM}\}\},year = {2019},
  title = {{ASTM~D1655} - 19 {Standard} Specification for Aviation Turbine Fuels},
 address = {West Conshohocken, Pa.},
  organization = {ASTM}}
```
RX

#### **Patent**

- RX � Phillipp Morris Inc., 1981. *Optical perforating apparatus and system*. European patent application 0021165A1. 1981-01-07. � Phillipp Morris Inc., 1981. *Optical perforating apparatus and system*. European patent application 0021165A1. 1981-01-07. @patent{pm1981opa, author = {{Phillipp Morris Inc.}}, year = {1981}, title = {Optical perforating apparatus and system}, type = {European patent application}, number = {0021165A1. 1981-01-07}}
- $\bullet$  Note that biblatex has special localisation keys for full patents and patent requests/ applications.

#### **Unpublished written material and personal communications**

```
RX
� Harris, G., 2013. Focus group recommendations: internal task group report. Unpublished.
� Harris, G., 2013. Focus group recommendations: internal task group report. Unpublished.
@unpublished{harris2013fgr,
  author = {Harris, G.}year = {2013},
  title = {Focus group recommendations: internal task group report}}
```
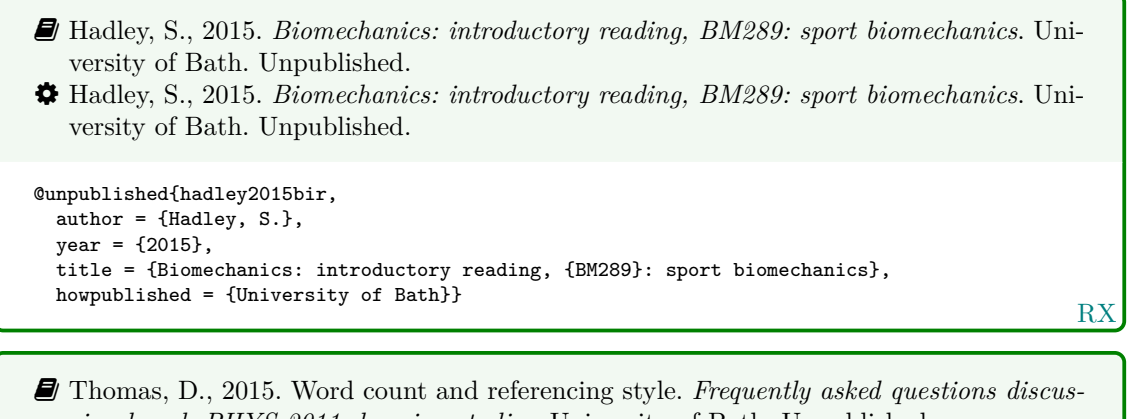

*sion board: PHYS 2011: housing studies*. University of Bath. Unpublished. � Thomas, D., 2015. Word count and referencing style. *Frequently asked questions discussion board: PHYS 2011: housing studies*. University of Bath. Unpublished.

```
RX
@unpublished{thomas2015wcr,
  author = {Thomas, D.},
 year = {2015},title = {Word count and referencing style},
  booktitle = {Frequently asked questions discussion board: {PHYS} 2011: housing studies},
 howpublished = \{University of Bath}}
```
# **4.5 Audiovisual materials**

### **Image**

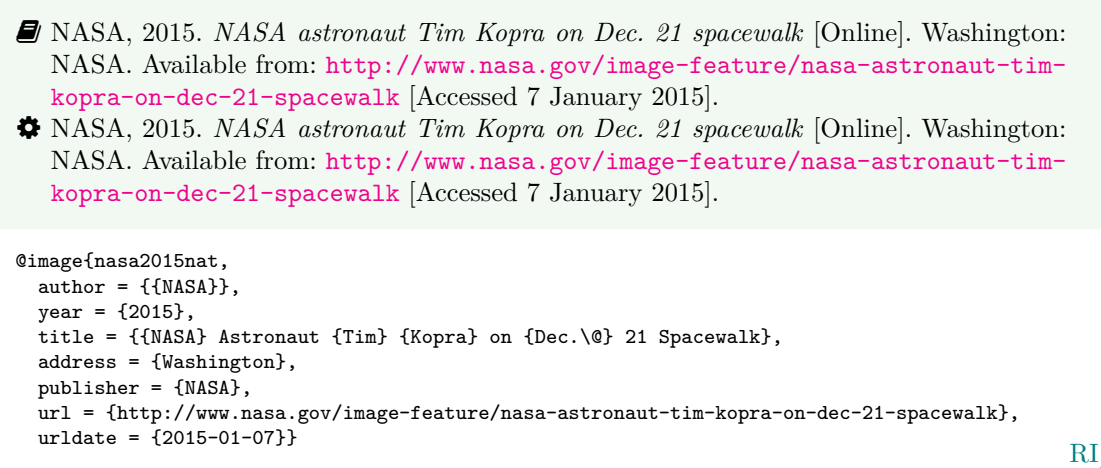

 $\hat{V}$  You can use either the publisher or the organization field to record the source of the image.

- � Iliff, D., 2006. *Royal Crescent in Bath, England July 2006* [Online]. San Francisco: Wikimedia Foundation. Available from: [https://commons.wikimedia.org/wiki/File:](https://commons.wikimedia.org/wiki/File:Royal_Crescent_in_Bath,_England_-_July_2006.jpg) Royal Crescent in Bath, England - July 2006.jpg [Accessed 7 January 2016].
- � Iliff, D., 2006. *Royal Crescent in Bath, England July 2006* [Online]. San Francisco: Wikimedia Foundation. Available from: [https://commons.wikimedia.org/wiki/File:](https://commons.wikimedia.org/wiki/File:Royal_Crescent_in_Bath,_England_-_July_2006.jpg) [Royal\\_Crescent\\_in\\_Bath,\\_England\\_-\\_July\\_2006.jpg](https://commons.wikimedia.org/wiki/File:Royal_Crescent_in_Bath,_England_-_July_2006.jpg) [Accessed 7 January 2016].

```
RI
@image{iliff2006rcb,
  author = \{D. \text{ Ilift}\},\year = {2006},
  title = {{Royal} {Crescent} in {Bath,} {England} - {July} 2006},
  address = {San Francisco},
  organization = {Wikimedia Foundation},
  url = {https://commons.wikimedia.org/wiki/File:Royal_Crescent_in_Bath,_England_-_July_2006.jpg},
  urldate = {2016-01-07}}
```
- � Anon., 1946. *Prototype electric bicycle displayed at the 'Britain Can Make It' exhibition organised by the Council of Industrial Design and held at the Victoria and Albert Museum, London, 1946. Designed by B. G. Bowden* [Photograph]. At: London. Design Council Slide Collection.
- � Anon., 1946. *Prototype electric bicycle displayed at the 'Britain Can Make It' exhibition organised by the Council of Industrial Design and held at the Victoria and Albert Museum, London, 1946. Designed by B. G. Bowden* [Photograph]. At: London. Design Council Slide Collection.

```
RI
@image{anon1946peb,
  author = \{Anon\adddot\}.year = {1946},
  title = {Prototype electric bicycle displayed at the \enquote{Britain Can Make It} exhibition
    organised by the {Council} of {Industrial} {Design} and held at the {Victoria} and {Albert}
    {Museum}, {London}, 1946. {Designed} by {B.~G.} {Bowden}},
  titleaddon = {Photograph},
  address = {London},
  library = {Design Council Slide Collection}}
```
� Use the library field to record the archive and register number. If the image is on display rather than archived, use institution instead for the museum, gallery or building. If you also wish to provide the name of the organisation that published the image, use the publisher field if the location you provide relates to the publisher, but the organization field if the location relates to the archive.

## **Map**

- � Andrews, J. and Dury, A., 1773. *Map of Wiltshire*, 1 inch to 2 miles. Devizes: Wiltshire Record Society.
- � Andrews, J. and Dury, A., 1773. *Map of Wiltshire*, 1 inch to 2 miles. Devizes: Wiltshire Record Society.

```
@manual{andrews.dury1773wilts,
  author = {Andrews, J. and Dury, A.},
  year = {1773},
  title = {Map of {Wiltshire}},
  series = \{1 \text{ inch to } 2 \text{ miles}\},
  address = {Devizes},
  publisher = {Wiltshire Record Society}}
```
RX

� The book entry type would also work for this reference.

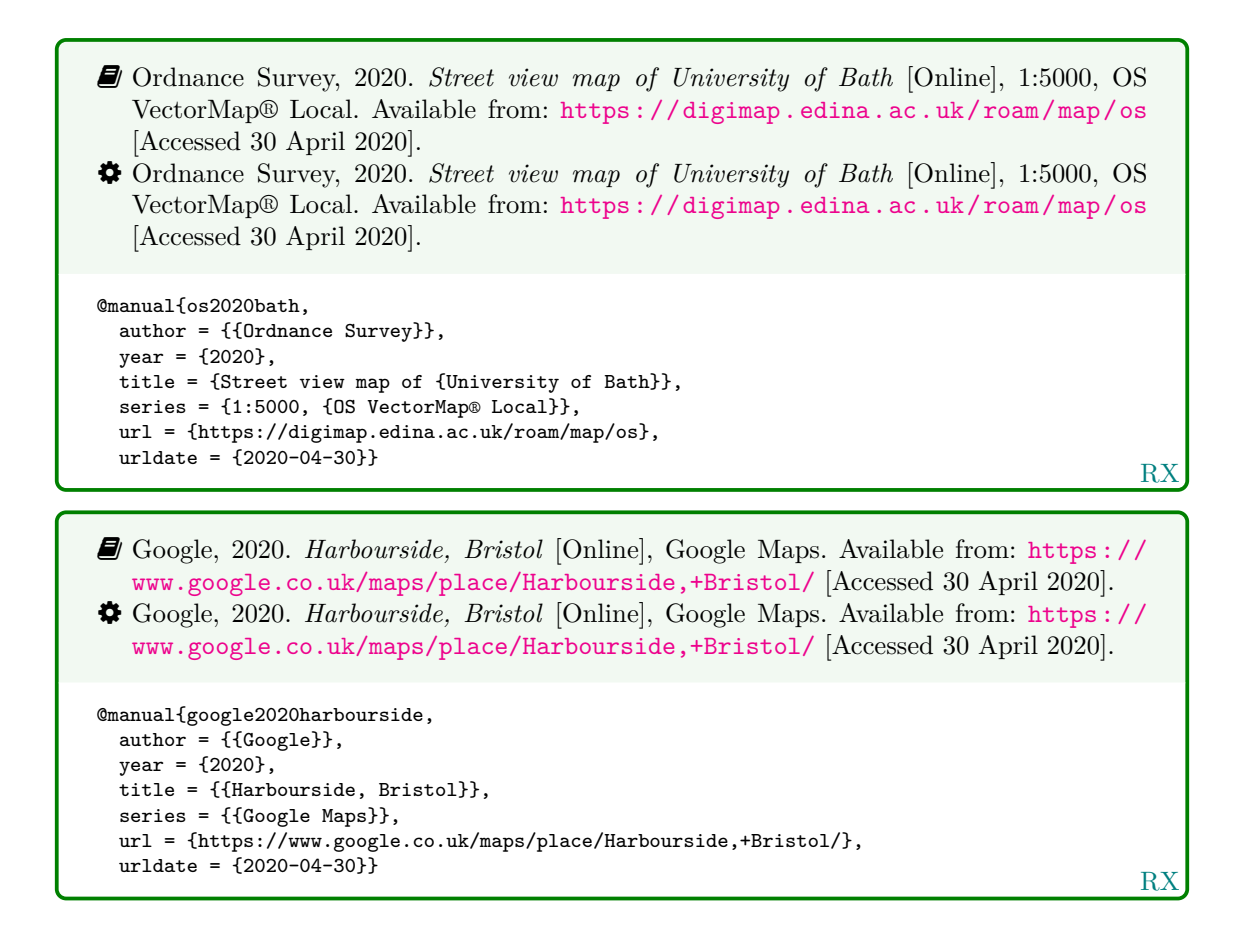

#### **Film, video or DVD**

� *Macbeth*, 1948. Film. Directed by Orson Welles. USA: Republic Pictures. � *Macbeth*, 1948. Film. Directed by Orson Welles. USA: Republic Pictures. @video{macbeth1948, year = {1948}, title = {Macbeth},  $type = {Fillm}$ , note = {Directed by Orson Welles}, address = {USA}, publisher = {Republic Pictures}}

RX

� In the above entry, the following would also work instead of using note:

```
editor = {Orson Welles},
editortype = {director},
```
� You can also use movie as an alias for video.

- *D* The elephant man [Online], 1980. Film. Directed by David Lynch. USA: Brooksfilms. Available from: BBC iPlayer [Accessed 4 May 2021].
- � *The elephant man* [Online], 1980. Film. Directed by David Lynch. USA: Brooksfilms. Available from: BBC iPlayer [Accessed 4 May 2021].

```
@video{elephant-man1980,
 year = {1980},
  title = {The elephant man},
  type = {Film},
  note = {Directed by David Lynch},
  address = \{USA\},publisher = {Brooksfilms},
  library = {BBC iPlayer},
  urldate = {2021-05-04}}
```
RX

#### **Online video/audio**

```
RX
� Moran, C., 2016. Save our libraries [Online]. Available from: https://www.youtube.
  com/watch?v=gKTfCz4JtVE&feature=youtu.be [Accessed 29 April 2016].
� Moran, C., 2016. Save our libraries [Online]. Available from: https://www.youtube.
  com/watch?v=gKTfCz4JtVE&feature=youtu.be [Accessed 29 April 2016].
@video{moran2016sol,
 author = fMoran, C.},
 year = {2016},
 title = {Save Our Libraries},
 url = {https://www.youtube.com/watch?v=gKTfCz4JtVE&feature=youtu.be},
 urlate = {2016-04-29}RX
� Chakrabarti, V., 2016. How architecture and city planning can combat social inequality
  [Online]. Available from: https://www.curbed.com/2016/5/5/11593058/vishaan-
  chakrabarti-pau-curbed-appeal-podcast [Accessed 28 March 2019].
� Chakrabarti, V., 2016. How architecture and city planning can combat social inequality
   [Online]. Available from: https://www.curbed.com/2016/5/5/11593058/vishaan-
  chakrabarti-pau-curbed-appeal-podcast [Accessed 28 March 2019].
@audio{chakrabarti2016hac,
 author = {Chakrabarti, V.},
 year = {2016},
 title = {How Architecture and City Planning Can Combat Social Inequality},
 url = {https://www.curbed.com/2016/5/5/11593058/vishaan-chakrabarti-pau-curbed-appeal-podcast},
 urldate = {2019-03-28}}
```
#### **Television or radio broadcast**

- � Use type for the medium and publisher for the channel.
- � If the episode has an individual title, use series for the series and number for the episode number. Otherwise, give both series and episode number as the title.

� Hurry up and wait, 2021. *Inside no.9*, *Episode 6:4*. TV. BBC2, 31 May. 21.30 hrs. � Hurry up and wait, 2021. *Inside no.9*, *Episode 6:4*. TV. BBC2, 31 May. 21.30 hrs.

```
@video{inn2021huw,
  date = {2021 - 05 - 31T21 : 30:00},
  title = {Hurry up and wait},
  series = {Inside No.9},
 number = {\{Episode\} 6:4\},type = \{TV\},
  publisher = {BBC2}}
```
RX

� Rick Stein's French odyssey: Episode 5, 2006. TV. BBC2, 23 August. 20.30 hrs. � Rick Stein's French odyssey: Episode 5, 2006. TV. BBC2, 23 August. 20.30 hrs.

```
@video{rsfo2006ep5,
  date = {2006 - 08 - 23T20:30:00}.
  title = {Rick {Stein's} {French} Odyssey},
  subtitle = {E}{\text{pisode}} 5},
  type = {TV},
  publisher = {BBC2}}
```
RX

RX

� The Archers, 2006. Radio. BBC Radio 4, 23 August. 19.02 hrs. � The Archers, 2006. Radio. BBC Radio 4, 23 August. 19.02 hrs.

```
@audio{archers20060823,
 date = {2006 - 08 - 23T19:02:00},
  title = {The {Archers}},
  type = {Radio},
  publicer = {BBC Radio 4}
```
� You can also use music as an alias for audio.

� The secret, 2020. *Tiger king: murder, mayhem and madness*, *Episode 3* [Online]. TV. Available from: Netflix [Accessed 4 May 2021]. � The secret, 2020. *Tiger king: murder, mayhem and madness*, *Episode 3* [Online]. TV. Available from: Netflix [Accessed 4 May 2021].

```
@video{tkmmm2020ts,
  year = {2020},
  title = {The Secret},
  series = {Tiger King: Murder, Mayhem and Madness},
 number = {{Episode} 3},
  type = \{TV\},library = {Netflix},
  urldate = {2021-05-04}}
```
RX

**Music score**

� Beethoven, L. van, 1950. *Symphony no.1 in C, Op.21*. Harmondsworth: Penguin. � Beethoven, L. van, 1950. *Symphony no.1 in C, Op.21*. Harmondsworth: Penguin. @book{beethoven1950symph1, author = {Ludwig van Beethoven}, year = {1950}, title =  ${Synphony no.1 in {C,} {Op.21}}$ ,  $address = {Harmondsworth}$ , publisher = {Penguin}}

## **4.6 Digital media**

#### **Website or webpage**

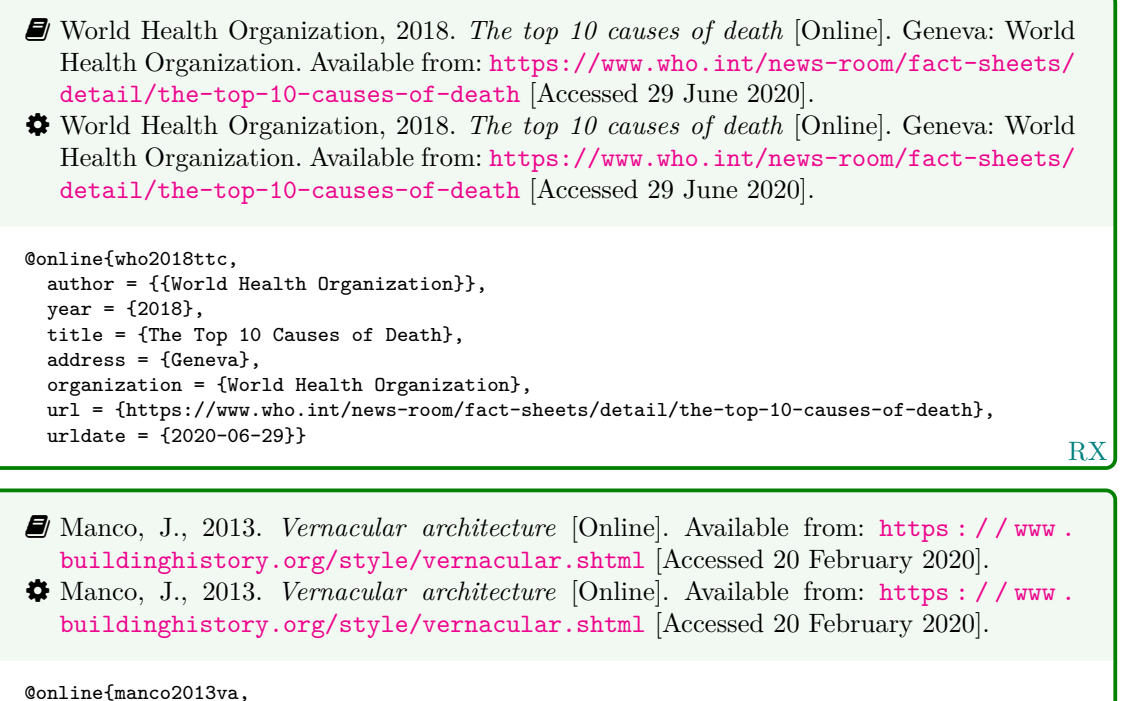

```
author = {Manco, J.},year = {2013},
title = {Vernacular Architecture},
url = {https://www.buildinghistory.org/style/vernacular.shtml},
urldate = {2020-02-20}
```
#### **Social media**

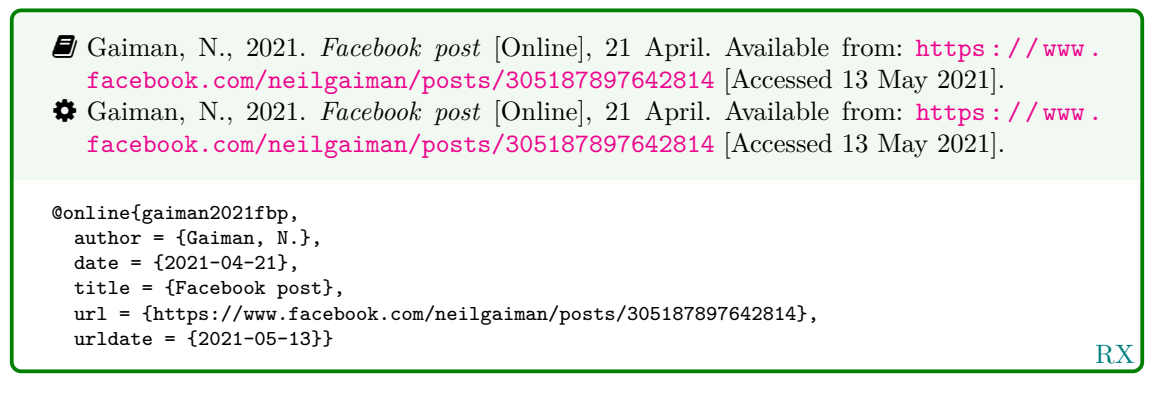

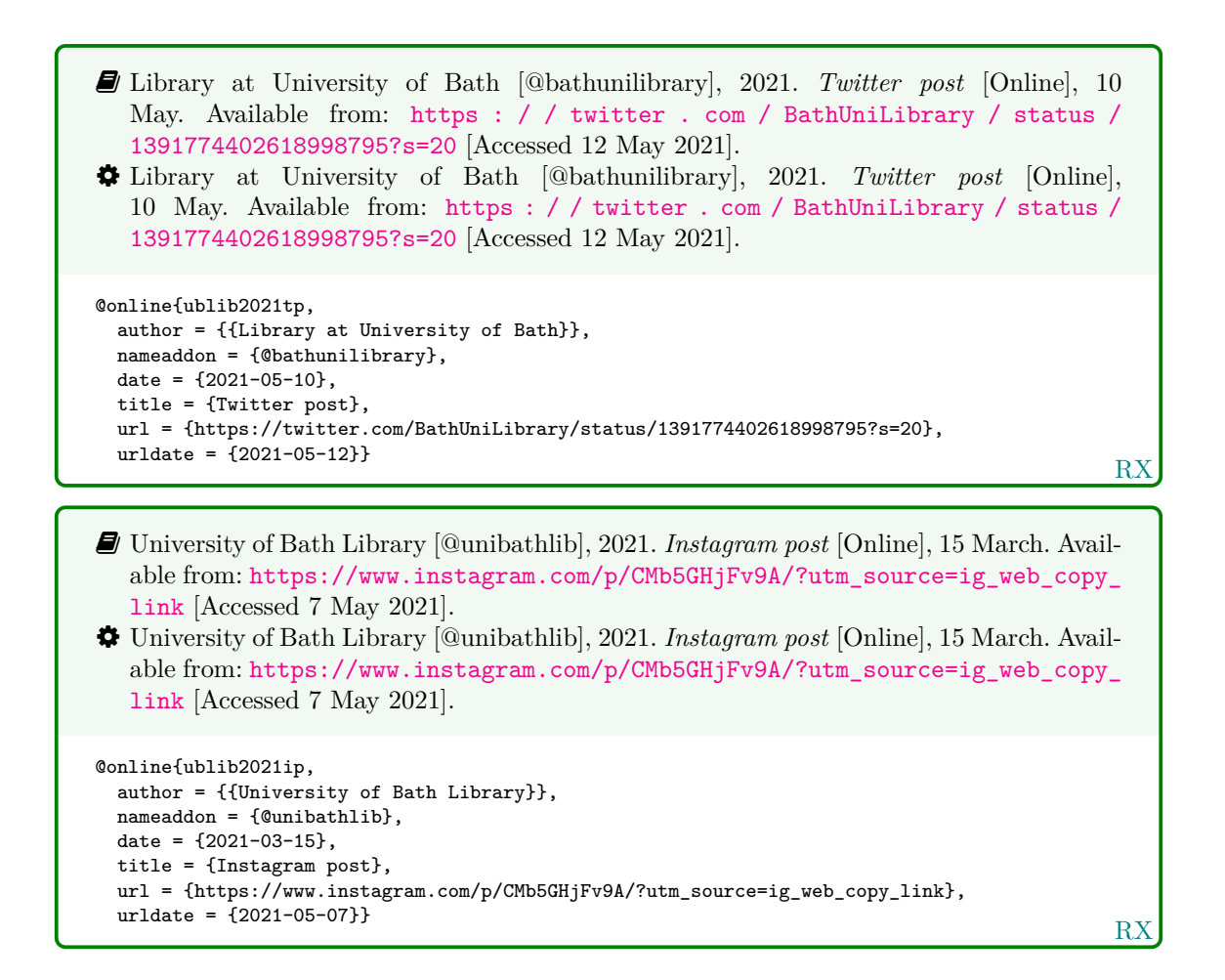

#### **Email discussion list**

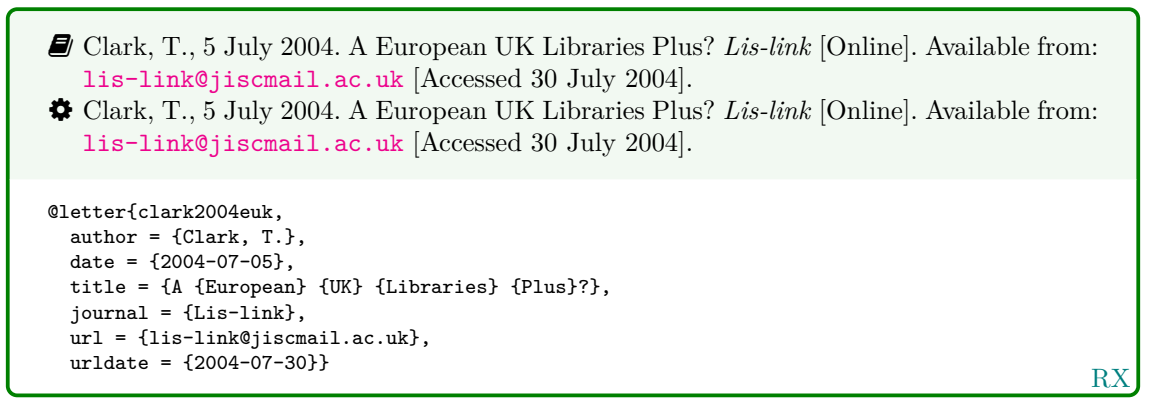

 $\hat{\mathbf{Q}}$  Use the journal field to specify the mailing list. If you omit the journal field, the entry will be formatted as an unpublished work.

#### **Database**

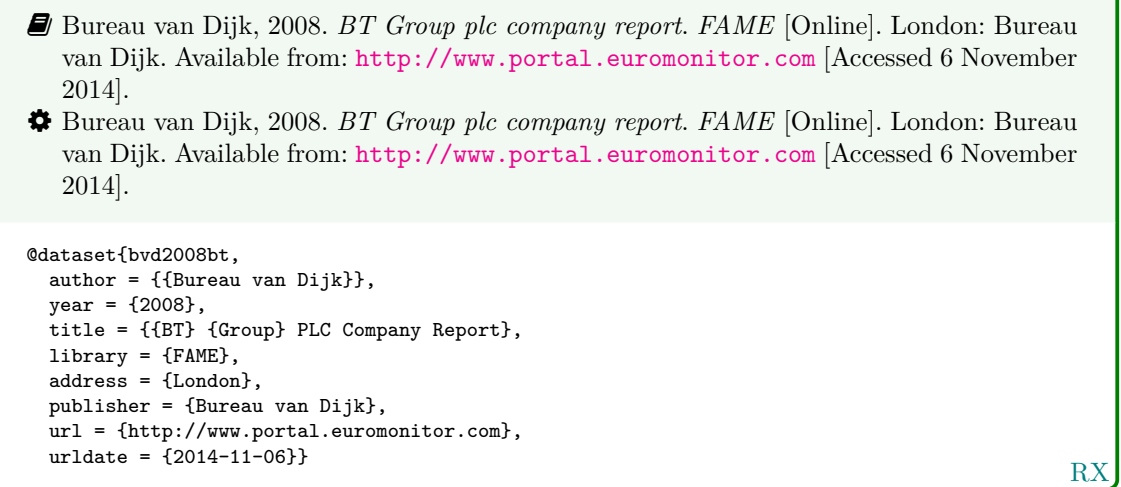

� Use the title field for the entry title, and the library field for the name of the database itself.

### **Dataset**

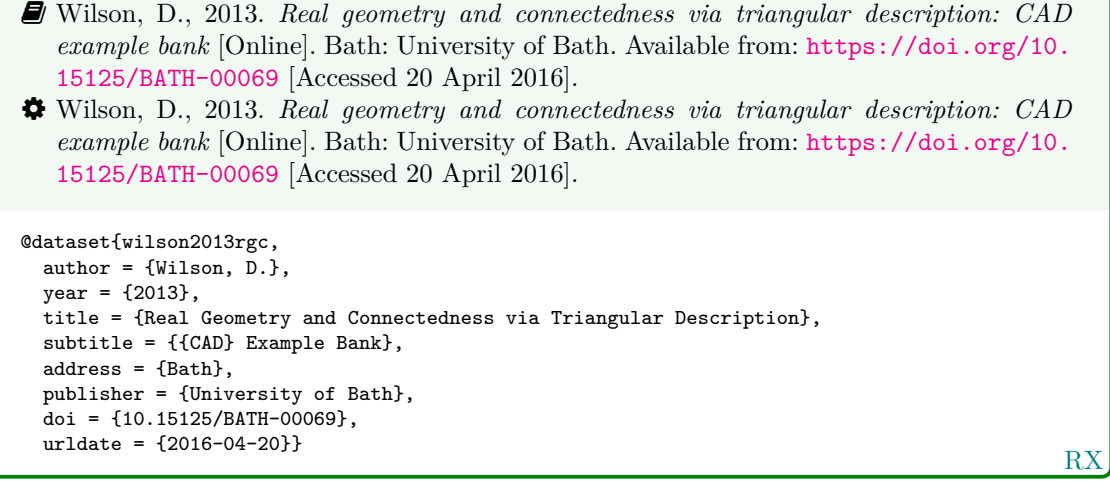

#### **Computer program**

```
RX
� @screencasto, n.d. Screencast-O-Matic (v.2) [computer program]. Available from: https:
   //screencast-o-matic.com/ [Accessed 16 May 2016].
� @screencasto, n.d. Screencast-O-Matic (v.2) [computer program]. Available from: https:
   //screencast-o-matic.com/ [Accessed 16 May 2016].
@software{screencasto,
 author = {@screencasto},
  title = {{Screencast-O-Matic}},
 version = {2},
 titleaddon = {computer program},
 url = {https://screencast-o-matic.com/},
  urldate = {2016 - 05 - 16}
```
## **4.7 Works in languages other than English**

**Work in translation**

� Aristotle, 2007. *Nicomachean ethics* (W.D. Ross, Trans.). South Dakota: NuVisions. � Aristotle, 2007. *Nicomachean ethics* (W.D. Ross, Trans.). South Dakota: NuVisions. @book{aristotle2007ne, author = {Aristotle}, year = {2007}, title = {Nicomachean Ethics}, translator =  $\{W. D. Ross\}$ , address = {South Dakota}, publisher = {NuVisions}}

RX

 $R<sub>2</sub>$ 

RX

**Work in the Roman alphabet**

� Esquivel, L., 2003. *Como agua para chocolate* [Like water for chocolate]. Barcelona: Debolsillo. � Esquivel, L., 2003. *Como agua para chocolate* [Like water for chocolate]. Barcelona: Debolsillo. @book{esquivel2003cap, author = {Esquivel, L.},  $year = {2003}$ , title = {Como Agua para Chocolate}, titleaddon = {Like water for chocolate}, address = {Barcelona}, publisher = {Debolsillo}}

� Use the titleaddon field to supply the English translation of the title.

� Thurfjell, W., 1975. Vart har våran doktor tagit vägen? [Where has our doctor gone?]. *Läkartidningen*, 72, p.789.

� Thurfjell, W., 1975. Vart har våran doktor tagit vägen? [Where has our doctor gone?]. *Läkartidningen*, 72, p.789.

```
@article{thurfjell1975vhv,
 author = {Thirdi, W.},
  year = {1975},
  title = {Vart har våran doktor tagit vägen?},
 titleaddon = {Where has our doctor gone?},
  journal = {Läkartidningen},
  volume = {72},
 pages = {789}}
```
**Work in a non-Roman alphabet**

- � Hua, L. 華林甫, 1999. Qingdai yilai Sanxia diqu shuihan zaihai de chubu yanjiu 清 代以來三峽地區水旱災害的初步硏 [A preliminary study of floods and droughts in the Three Gorges region since the Qing dynasty]. *Zhongguo shehui kexue* 中國社會科學, 1, pp.168–79.
- � Hua, L. 華林甫, 1999b. Qingdai yilai Sanxia diqu shuihan zaihai de chubu yanjiu 清代以 來三峽地區水旱災害的初步硏 [A preliminary study of floods and droughts in the Three Gorges region since the Qing dynasty]. *Zhongguo shehui kexue* 中國社會科學, 1, pp.168– 79.

```
RX
@article{hua1999qys1,
 author = {given=Linfu, family=Hua, cjk=華林甫},
  year = {1999},
  title = {Qingdai yilai {Sanxia} diqu shuihan zaihai de chubu yanjiu
   {清代以來三峽地區水旱災害的初步硏}},
  titleaddon = {A preliminary study of floods and droughts in the {Three} {Gorges} region since
   the {Qing} dynasty},
  journal = {Zhongguo shehui kexue \textup{中國社會科學}},
  volume = {1},pages = {168-79}}
```
 $\hat{\mathbf{y}}$  To supply a transliterated version of an author name, specify the name using the name parts family, given and cjk. Please note that if you do supply a cjk component, any prefix or suffix component you may supply will be ignored.

� Hua, L., 1999. Qingdai yilai Sanxia diqu shuihan zaihai de chubu yanjiu [A preliminary study of floods and droughts in the Three Gorges region since the Qing dynasty]. *Zhongguo shehui kexue*, 1, pp.168–79.

� Hua, L., 1999a. Qingdai yilai Sanxia diqu shuihan zaihai de chubu yanjiu [A preliminary study of floods and droughts in the Three Gorges region since the Qing dynasty]. *Zhongguo shehui kexue*, 1, pp.168–79.

```
RX
@article{hua1999qys2,
  \alphauthor = {Hua, Linfu},
  year = {1999},
  title = {Qingdai yilai {Sanxia} diqu shuihan zaihai de chubu yanjiu},
  titleaddon = {A preliminary study of floods and droughts in the {Three} {Gorges} region since
    the {Qing} dynasty},
  journal = {Zhongguo shehui kexue},
  volume = {1}.
  pages = {168-79}}
```
� Although not a feature of the Harvard (Bath) Style, if you want to suppress the punctuation between the family name and the initial (and thereby be more faithful to the original orthography), you can specify this using biblatex's data annotations feature, using the keyword cjk:

```
� Hua L. 華林甫, 2001. Lorem ipsum.
� Hua L. 華林甫, 2001. Lorem ipsum.
@book{hua2001foo,
 author = {given=Linfu, family=Hua, cjk=華林甫},
 author+an = {1=cjk},year = {2001},
 title = {Lorem ipsum}}
```
RX � Pamporov, A., 2006. *Romskoto vsekidnevie v Balgariya* [Roma everyday life in Bulgaria]. Veliko Tarnovo: Faber. � Pamporov, A., 2006. *Romskoto vsekidnevie v Balgariya* [Roma everyday life in Bulgaria]. Veliko Tarnovo: Faber. @book{pamporov2006rvb, author = {Pamporov, A.},  $year = {2006}$ , title = {Romskoto vsekidnevie v {Balgariya}}, titleaddon = {Roma everyday life in Bulgaria}, address = {Veliko Tarnovo}, publisher = {Faber}}

## **4.8 Legal or government document: UK parliamentary reports/ legislation**

#### **House of Commons paper**

� Use this form for reports of House of Commons select committees.

� Great Britain. Parliament. House of Commons, 2004. *National Savings investment deposits: account 2002–2003*. (HC 2003/04, 30). London: National Audit Office. � Great Britain. Parliament. House of Commons, 2004. *National Savings investment deposits: account 2002–2003*. (HC 2003/04, 30). London: National Audit Office.

```
@report{gb.hc2003/04-30,
  author = {{Great Britain. Parliament. House of Commons}},
  year = {2004},
  title = {National {Savings} Investment Deposits},
  subtitle = {Account 2002--2003},
  address = {London},
 publisher = {National Audit Office},
  series = {\{HCl\} \ 2003/04\},number = {30}
```
RX

RX

#### **House of Lords paper**

series =  ${$ {{HL} 1986/87}.

 $number = {66}$ 

- � Use this form for reports of House of Lords select committees.
- � Great Britain. Parliament. House of Lords, 1987. *Social fund (maternity and funeral expenses) bill*. (HL 1986/87, (66)). London: HMSO. � Great Britain. Parliament. House of Lords, 1987. *Social fund (maternity and funeral expenses) bill*. (HL 1986/87, (66)). London: HMSO. @report{gb.hl1986/87-66, author = {{Great Britain. Parliament. House of Lords}}, year = {1987}, title = {Social Fund (Maternity and Funeral Expenses) Bill}, address = {London}, publisher = {HMSO},
- $\blacktriangleright$  For joint committees, you will have to hack this slightly, putting the session years in series and the HL and HC numbers in number.

#### **Command paper**

- � Great Britain. Ministry of Defence, 2004. *Delivering security in a changing world: defence white paper*. (Cm. 6041). London: TSO.
- � Great Britain. Ministry of Defence, 2004. *Delivering security in a changing world: defence white paper*. (Cm. 6041). London: TSO.

```
@report{gb.cm6041,
  author = {{Great Britain. Ministry of Defence}},
 year = {2004},
 title = {Delivering Security in a Changing World},
  subtitle = {Defence White Paper},
 address = {London},
 publisher = {TSO},
 series = \{Cm\},\number = {6041}
```
RX

R<sub>2</sub>

#### **House of Commons/House of Lords bill**

```
RX
� Great Britain. Parliament. House of Commons, 1988. Local government finance bill. (Bills
   | 1987/88, 66). London: HMSO.
� Great Britain. Parliament. House of Commons, 1988. Local government finance bill. (Bills
   | 1987/88, 66). London: HMSO.
@legislation{gb.bill1987/88-66,
 author = {{Great Britain. Parliament. House of Commons}},
 year = {1988},
  title = {Local Government Finance Bill},
 address = {London},
 publisher = {HMSO},
 series = {{Bills | 1987/88}},
 number = {66}
```
**Act of Parliament (UK Statutes) before 1963**

```
� Witchcraft Act 1735 (9 Geo.2, c.5).
� Witchcraft Act 1735 (9 Geo.2, c.5).
@legislation{gb.wa1735,
 title = {Witchcraft {Act}},
  year = {1735},
  series = {9 \text{ Geo.2}},chapter = {5}}
```
� You could instead combine the series and chapter in the number field:

 $number = {9 Geo.2, c.5}$ 

**Act of Parliament (UK Statutes) 1963 onwards**

```
� Pensions Act 2014, c.19. London: TSO.
� Pensions Act 2014, c.19. London: TSO.
@legislation{gb.pa2014,
 title = {Pensions {Act}},
 year = {2014},
 chapter = {19},
 address = {London},
 publisher = {TSO}}
```
RX

RX

#### **Statutory instrument**

```
RX
� The Human Medicines Regulations 2012 [Online], No.1916, United Kingdom: HMSO.
   Available from: http : / / www . legislation . gov . uk / uksi / 2012 / 1916 / pdfs / uksi _
   20121916_en.pdf [Accessed 17 April 2016].
� The Human Medicines Regulations 2012 [Online], No.1916, United Kingdom: HMSO.
   Available from: http : / / www . legislation . gov . uk / uksi / 2012 / 1916 / pdfs / uksi _
   20121916_en.pdf [Accessed 17 April 2016].
@legislation{gb.hmr2012,
  entrysubtype = {secondary},
 title = {The {Human} {Medicines} {Regulations}},
 year = {2012}.number = {No.1916},
 address = {United Kingdom},
 publisher = {HMSO},
 url = {http://www.legislation.gov.uk/uksi/2012/1916/pdfs/uksi_20121916_en.pdf},
  urlate = {2016-04-17}
```
� Use the entrysubtype 'secondary' to put the number in the right place.

## **4.9 Legal or government document: EU reports/legislation**

#### **EU publication**

� European Commission, 2015. *General report on the activities of the European Union 2014*. Luxembourg: Publications Office of the European Union.

� European Commission, 2015. *General report on the activities of the European Union 2014*. Luxembourg: Publications Office of the European Union.

```
@report{ec2015gra,
  author = {{European Commission}},
 year = {2015},
 title = {General Report on the Activities of the {European} {Union} 2014},
 address = {Luxembourg},
  publisher = {Publications Office of the European Union}}
```
**EU regulation or directive, decision, recommendation or opinion**

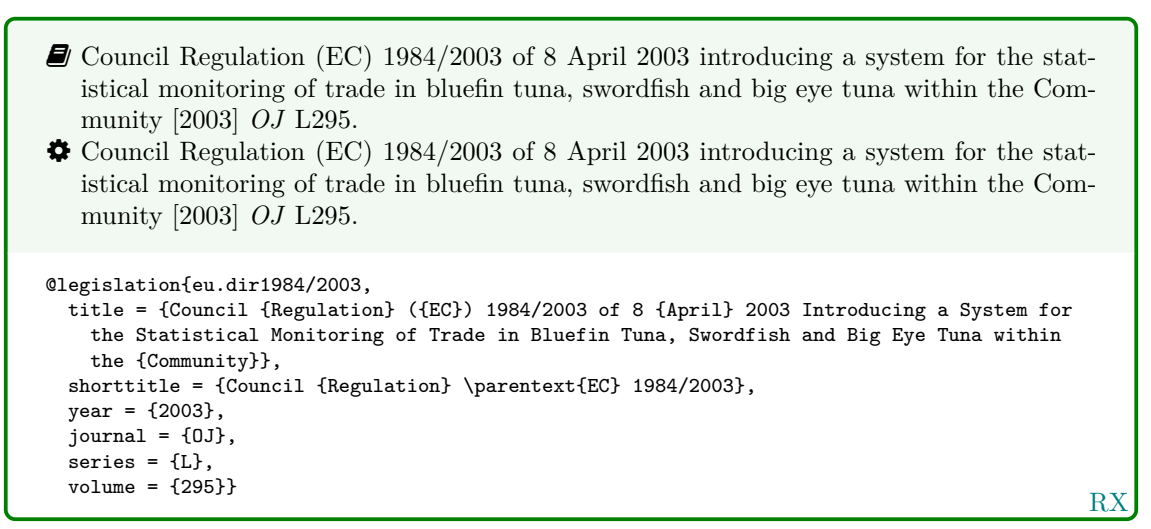

� The shorttitle will be used in citations instead of the full title.

#### **4.10 Legal or government document: case reports**

**Legal case study**

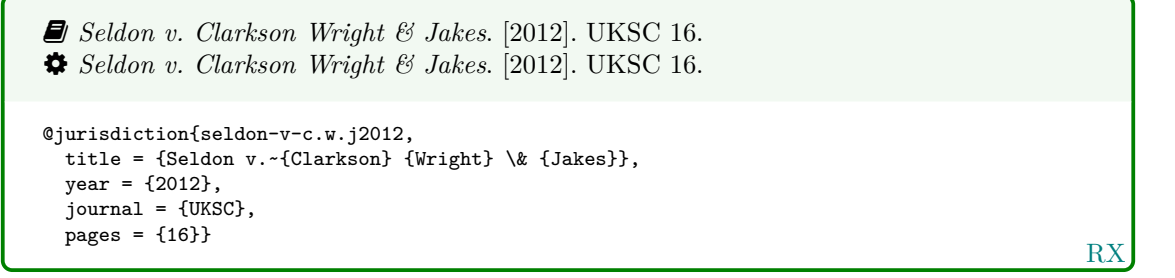

- � Generally speaking, the year should be in square brackets if it is essential to the citation (unless it is a Scottish case, in which case it is printed bare), and in parentheses if it is not.
- � By default, the style assumes the year is essential if and only if a volume number is *not* provided; to override this, you can use the year-essential option:

options = {year-essential=true},

To use Scottish style for a case, you can either use the scottish-style option or the keyword sc:

options = {scottish-style},  $keywords = \{sc\},$ 

� This should cover most cases, but legal references tend to enforce their own conventions no matter what the rest of the reference list is doing, and it is out of scope for this style to cater for every variation. Therefore if you need a different format (e.g. for an American case), you may prefer to format the reference more-or-less by hand:

```
title = {Seldon v.~{Clarkson} {Wright} \& {Jakes}},
sortyear = {2012},
note = {[2012]. UKSC 16}
```
**Judgment of the European Court of Justice**

```
� Alessandrini Srl and others v. Commission (C-295/03 P) [2005] ECR I–5700.
� Alessandrini Srl and others v. Commission (C-295/03 P) [2005] ECR I–5700.
@jurisdiction{srl.etal-v-comm2005,
 title = {Alessandrini {Srl} and others v. {Commission}},
 number = {C-295/03 P},
 year = {2005},
 journal = \{ECR\},volume = {I},pages = {5700}}
```
� Use the number field (or the non-standard casenmuber field) for the case number. For Commission Decisions, use the (non-standard) casenumber or (biblatex-oscola) userb field for the Commission case number, number for the formal decision number, and give 'Commission' as the institution.

RX

# **5 References**

@screencasto, n.d. *Screencast-O-Matic* (v.2) [computer program]. Available from: [https : / /](https://screencast-o-matic.com/) [screencast-o-matic.com/](https://screencast-o-matic.com/) [Accessed 16 May 2016].

Adams, G., 2009. *Test citation one*. London: Imperial College Bookstall.

Adams, G., 2014. *Test citation two*. Oxford: Oxford University Press.

Adams, G., 2017. *Test citation three*. Cambridge: Cambridge University Press.

*Alessandrini Srl and others v. Commission* (C-295/03 P) [2005] ECR I–5700.

Andrews, J. and Dury, A., 1773. *Map of Wiltshire*, 1 inch to 2 miles. Devizes: Wiltshire Record Society.

Anon., 1946. *Prototype electric bicycle displayed at the 'Britain Can Make It' exhibition organised by the Council of Industrial Design and held at the Victoria and Albert Museum, London, 1946. Designed by B. G. Bowden* [Photograph]. At: London. Design Council Slide Collection.

Aristotle, 2007. *Nicomachean ethics* (W.D. Ross, Trans.). South Dakota: NuVisions.

ASTM, 2019. *ASTM D1655 - 19 Standard specification for aviation turbine fuels*. West Conshohocken, Pa.: ASTM.

Beethoven, L. van, 1950. *Symphony no.1 in C, Op.21*. Harmondsworth: Penguin.

Blockley, D., 2021. *Engineering: a very short introduction* [Online]. Oxford: Oxford University Press. Available from: <https://www.amazon.co.uk/kindle> [Accessed 30 June 2021].

BRE, 2007. *Designing quality buildings: a BRE guide*. (Report 497). Bracknell: BRE.

British National Formulary, 2019. *Aspirin* [Online]. London: Pharmaceutical Press. Available from: [https://www.medicinescomplete.com/#/content/bnf/\\_456850132](https://www.medicinescomplete.com/#/content/bnf/_456850132) [Accessed 26 November 2019].

British National Formulary, 2020a. 79th ed. London: Pharmaceutical Press.

British National Formulary, 2020b. 79th ed. *Aspirin*. London: Pharmaceutical Press.

BSI, 1990. *BS 5605:1990 Recommendations for citing and referencing published material*. London: BSI.

Burchard, J.E., 1965. How humanists use a library. In: C.F.J. Overhage and J.R. Harman, eds. *Intrex: report on a planning conference and information transfer experiments*. Cambridge, Mass.: MIT Press, pp.41–87.

Bureau van Dijk, 2008. *BT Group plc company report*. *FAME* [Online]. London: Bureau van Dijk. Available from: <http://www.portal.euromonitor.com> [Accessed 6 November 2014].

Burrell, J.G., 1973. *The importance of school tours in education*. Thesis (M.A.). Queen's University, Belfast.

Chakrabarti, V., 2016. *How architecture and city planning can combat social inequality* [Online]. Available from: [https://www.curbed.com/2016/5/5/11593058/vishaan-chakrabarti-pau](https://www.curbed.com/2016/5/5/11593058/vishaan-chakrabarti-pau-curbed-appeal-podcast)[curbed-appeal-podcast](https://www.curbed.com/2016/5/5/11593058/vishaan-chakrabarti-pau-curbed-appeal-podcast) [Accessed 28 March 2019].

Clark, T., 5 July 2004. A European UK Libraries Plus? *Lis-link* [Online]. Available from: [lis](lis-link@jiscmail.ac.uk)[link@jiscmail.ac.uk](lis-link@jiscmail.ac.uk) [Accessed 30 July 2004].

Cogley, M., 2020. Corporate confidence slumps to record low. *The Telegraph* [Online], 4 May. Available from: [https://www.telegraph.co.uk/business/2020/05/03/corporate-confidence](https://www.telegraph.co.uk/business/2020/05/03/corporate-confidence-slumps-all-time-low/)[slumps-all-time-low/](https://www.telegraph.co.uk/business/2020/05/03/corporate-confidence-slumps-all-time-low/) [Accessed 5 May 2020].

Council Regulation (EC) 1984/2003 of 8 April 2003 introducing a system for the statistical monitoring of trade in bluefin tuna, swordfish and big eye tuna within the Community [2003] *OJ* L295.

Crawford, G.I., 1965. Oxygen in metals. In: J.M.A. Lenihan and S.J. Thompson, eds. *Activation analysis: proceedings of a NATO Advanced Study Institute*, 2–4 August 1964, Glasgow. London: Academic Press, pp.113–118.

Deneulin, S. and Dinerstein, A.C., 2010. *Hope movements: social movements in the pursuit of human development*. (Bath papers in international development and wellbeing, no. 8). Bath: University of Bath.

Devlin, S.M., Martin, A. and Ostrovnaya, I., 2021. Identifying prognostic pairwise relationships among bacterial species in microbiome studies. *PLOS Computational Biology* [Online], 17(11). Available from: [https://journals.plos.org/ploscompbiol/article?id=10.1371/journal.](https://journals.plos.org/ploscompbiol/article?id=10.1371/journal.pcbi.1009501) [pcbi.1009501](https://journals.plos.org/ploscompbiol/article?id=10.1371/journal.pcbi.1009501) [Accessed 9 December 2021].

Esquivel, L., 2003. *Como agua para chocolate* [Like water for chocolate]. Barcelona: Debolsillo.

European Commission, 2015. *General report on the activities of the European Union 2014*. Luxembourg: Publications Office of the European Union.

Gaiman, N., 2021. *Facebook post* [Online], 21 April. Available from: [https://www.facebook.com/](https://www.facebook.com/neilgaiman/posts/305187897642814) [neilgaiman/posts/305187897642814](https://www.facebook.com/neilgaiman/posts/305187897642814) [Accessed 13 May 2021].

Ganju, V., 2021. *A study of EnGeneIC Dream Vectors (EDV's) packaged with the chemotherapy, E-EDV-D682 given simultaneously as non-targeted EDVs carrying an immune enhancer called EDV-GC, in participants with advanced pancreatic and other cancers whose disease has progressed after one or two treatment regimes, or where other standard therapies are not appropriate*. Sydney: University of Sydney. *Australian and New Zealand Clinical Trials Registry* [Online]. Available from: <http://www.anzctr.org.au/Trial/Registration/TrialReview.aspx?id=365258> [Accessed 29 April 2021].

Google, 2020. *Harbourside, Bristol* [Online], Google Maps. Available from: [https://www.google.](https://www.google.co.uk/maps/place/Harbourside,+Bristol/) [co.uk/maps/place/Harbourside,+Bristol/](https://www.google.co.uk/maps/place/Harbourside,+Bristol/) [Accessed 30 April 2020].

Great Britain. Ministry of Defence, 2004. *Delivering security in a changing world: defence white paper*. (Cm. 6041). London: TSO.

Great Britain. Parliament. House of Commons, 1988. *Local government finance bill*. (Bills | 1987/88, 66). London: HMSO.

Great Britain. Parliament. House of Commons, 2004. *National Savings investment deposits: account 2002–2003*. (HC 2003/04, 30). London: National Audit Office.

Great Britain. Parliament. House of Lords, 1987. *Social fund (maternity and funeral expenses) bill*. (HL 1986/87, (66)). London: HMSO.

Hadley, S., 2015. *Biomechanics: introductory reading, BM289: sport biomechanics*. University of Bath. Unpublished.

Harris, G., 2013. *Focus group recommendations: internal task group report*. Unpublished.

Haurant, S., 2004. Britain's borrowing hits £1 trillion. *The Guardian*, 29 July, p.16c.

Haynes, W.M., ed., 2014. *CRC handbook of chemistry and physics* [Online]. 94th ed. Boca Raton, Fla.: CRC Press/Taylor and Francis. Available from: <http://www.hbcpnetbase.com> [Accessed 16 June 2016].

Hua, L., 1999a. Qingdai yilai Sanxia diqu shuihan zaihai de chubu yanjiu [A preliminary study of floods and droughts in the Three Gorges region since the Qing dynasty]. *Zhongguo shehui kexue*, 1, pp.168–79.

Hua, L. 華林甫, 1999b. Qingdai yilai Sanxia diqu shuihan zaihai de chubu yanjiu 清代以來三峽地 區水旱災害的初步硏 [A preliminary study of floods and droughts in the Three Gorges region since the Qing dynasty]. *Zhongguo shehui kexue* 中國社會科學, 1, pp.168–79.

Hua L. 華林甫, 2001. *Lorem ipsum*.

Hurry up and wait, 2021. *Inside no.9*, *Episode 6:4*. TV. BBC2, 31 May. 21.30 hrs.

Iliff, D., 2006. *Royal Crescent in Bath, England - July 2006* [Online]. San Francisco: Wikimedia Foundation. Available from: [https://commons.wikimedia.org/wiki/File:Royal\\_Crescent\\_](https://commons.wikimedia.org/wiki/File:Royal_Crescent_in_Bath,_England_-_July_2006.jpg) [in\\_Bath,\\_England\\_-\\_July\\_2006.jpg](https://commons.wikimedia.org/wiki/File:Royal_Crescent_in_Bath,_England_-_July_2006.jpg) [Accessed 7 January 2016].

Library at University of Bath [@bathunilibrary], 2021. *Twitter post* [Online], 10 May. Available from: <https://twitter.com/BathUniLibrary/status/1391774402618998795?s=20> [Accessed 12 May 2021].

Liontou, C., Kontopodis, E., Oikonomidis, N., Maniotis, C., Tassopoulos, A., Tsiafoutis, I., Lazaris, E. and Koutouzis, M., 2019. Distal radial access: a review article. *Cardiovascular revascularization medicine* [Online], in press. Available from: [https://www.sciencedirect.com/science/article/](https://www.sciencedirect.com/science/article/pii/S1553838919303367) [pii/S1553838919303367](https://www.sciencedirect.com/science/article/pii/S1553838919303367) [Accessed 19 June 2019].

*Macbeth*, 1948. Film. Directed by Orson Welles. USA: Republic Pictures.

Manco, J., 2013. *Vernacular architecture* [Online]. Available from: [https : / / www .](https://www.buildinghistory.org/style/vernacular.shtml) [buildinghistory.org/style/vernacular.shtml](https://www.buildinghistory.org/style/vernacular.shtml) [Accessed 20 February 2020].

Moran, C., 2016. *Save our libraries* [Online]. Available from: [https://www.youtube.com/watch?](https://www.youtube.com/watch?v=gKTfCz4JtVE&feature=youtu.be) [v=gKTfCz4JtVE&feature=youtu.be](https://www.youtube.com/watch?v=gKTfCz4JtVE&feature=youtu.be) [Accessed 29 April 2016].

NASA, 2015. *NASA astronaut Tim Kopra on Dec. 21 spacewalk* [Online]. Washington: NASA. Available from: [http://www.nasa.gov/image-feature/nasa-astronaut-tim-kopra-on-dec-](http://www.nasa.gov/image-feature/nasa-astronaut-tim-kopra-on-dec-21-spacewalk)[21-spacewalk](http://www.nasa.gov/image-feature/nasa-astronaut-tim-kopra-on-dec-21-spacewalk) [Accessed 7 January 2015].

Newman, R., 2010. Malaria control beyond 2010. *Brit. Med. J.*, 341(7765), pp.157–208.

Open University, 1972. *Electricity and magnetism*. Bletchley: Open University Press.

Ordnance Survey, 2020. *Street view map of University of Bath* [Online], 1:5000, OS VectorMap® Local. Available from: <https://digimap.edina.ac.uk/roam/map/os> [Accessed 30 April 2020].

Pamporov, A., 2006. *Romskoto vsekidnevie v Balgariya* [Roma everyday life in Bulgaria]. Veliko Tarnovo: Faber.

*Pensions Act 2014*, c.19. London: TSO.

Phillipp Morris Inc., 1981. *Optical perforating apparatus and system*. European patent application 0021165A1. 1981-01-07.

Rang, H.P., Dale, M.M., Ritter, J.M., Flower, R.J. and Henderson, G., 2012. *Rang and Dale's pharmacology*. 7th ed. Edinburgh: Elsevier Churchill Livingstone.

Reid, D.R., 1967. Physical testing of polymer films. In: S.H. Pinner, ed. *Modern packaging films*. London: Butterworths, pp.143–183.

Rick Stein's French odyssey: Episode 5, 2006. TV. BBC2, 23 August. 20.30 hrs.

Rothman, K.J., Greenland, S. and Lash, T.L., eds, 2008. *Modern epidemiology*. 3rd ed. Philadelphia, Pa.: Lippincott Williams & Wilkins.

*Seldon v. Clarkson Wright & Jakes*. [2012]. UKSC 16.

Shah, I. and Corrick, I., 2016. *How should central banks respond to non-neutral inflation expectations?* Bath: University of Bath. *OPUS* [Online]. Available from: <http://opus.bath.ac.uk> [Accessed 4 May 2016].

Solomon, M.R., Askegaard, S., Hogg, M. and Bamossy, G.J., 2019. *Consumer behaviour: a European perspective*. 7th ed. Harlow: Pearson.

Soper, D., 1972. Review of bracken control experiments with asulam. *Proceedings of the 11th British Weed Control Conference*, 15–17 November 1972, Brighton. Brighton: University of Sussex, pp.24– 31.

Steward, S., Connelly, D. and Robinson, J., 2020. Everything you should know about the coronavirus outbreak. *The pharmaceutical journal* [Online]. Available from: [https : / / www .](https://www.pharmaceutical-journal.com/news-and-analysis/features/everything-you-should-know-about-the-coronavirus-outbreak/20207629.article) [pharmaceutical - journal . com / news - and - analysis / features / everything - you - should](https://www.pharmaceutical-journal.com/news-and-analysis/features/everything-you-should-know-about-the-coronavirus-outbreak/20207629.article)  [know-about-the-coronavirus-outbreak/20207629.article](https://www.pharmaceutical-journal.com/news-and-analysis/features/everything-you-should-know-about-the-coronavirus-outbreak/20207629.article) [Accessed 30 April 2020].

Stieg, M.F., 1981a. Continuing education and the reference librarian in the academic and research library. *Library journal*, 105(22), pp.2547–2551.

Stieg, M.F., 1981b. The information needs of historians. *College and research libraries*, 42(6), pp.549–560.

The Archers, 2006. Radio. BBC Radio 4, 23 August. 19.02 hrs.

*The elephant man* [Online], 1980. Film. Directed by David Lynch. USA: Brooksfilms. Available from: BBC iPlayer [Accessed 4 May 2021].

*The Human Medicines Regulations 2012* [Online], No.1916, United Kingdom: HMSO. Available from: [http : / / www . legislation . gov . uk / uksi / 2012 / 1916 / pdfs / uksi \\_ 20121916 \\_ en . pdf](http://www.legislation.gov.uk/uksi/2012/1916/pdfs/uksi_20121916_en.pdf) [Accessed 17 April 2016].

The Independent, 1992. Picking up the bills. *The Independent*, 4 June, p.28a.

The secret, 2020. *Tiger king: murder, mayhem and madness*, *Episode 3* [Online]. TV. Available from: Netflix [Accessed 4 May 2021].

Thomas, D., 2015. Word count and referencing style. *Frequently asked questions discussion board: PHYS 2011: housing studies*. University of Bath. Unpublished.

Thurfjell, W., 1975. Vart har våran doktor tagit vägen? [Where has our doctor gone?]. *Läkartidningen*, 72, p.789.

UNESCO, 1993. *General information programme and UNISIST*. (PGI-93/WS/22). Paris: UN-ESCO.

University of Bath Library [@unibathlib], 2021. *Instagram post* [Online], 15 March. Available from: [https://www.instagram.com/p/CMb5GHjFv9A/?utm\\_source=ig\\_web\\_copy\\_link](https://www.instagram.com/p/CMb5GHjFv9A/?utm_source=ig_web_copy_link) [Accessed 7 May 2021].

Wetzstein, G., Ozcan, A., Gigan, S., Fan, S., Englund, D., Soljacic, M., Denz, C., Miller, D.A.B. and Psaltis, D., 2020. Inference in artificial intelligence with deep optics and photonics. *Nature*, 588(7836), pp.39–47.

Wilson, D., 2013. *Real geometry and connectedness via triangular description: CAD example bank* [Online]. Bath: University of Bath. Available from: <https://doi.org/10.15125/BATH-00069> [Accessed 20 April 2016].

*Witchcraft Act 1735* (9 Geo.2, c.5).

World Health Organization, 2018. *The top 10 causes of death* [Online]. Geneva: World Health Organization. Available from: [https://www.who.int/news-room/fact-sheets/detail/the](https://www.who.int/news-room/fact-sheets/detail/the-top-10-causes-of-death)[top-10-causes-of-death](https://www.who.int/news-room/fact-sheets/detail/the-top-10-causes-of-death) [Accessed 29 June 2020].

# **6 Licence**

Copyright 2016-2022 University of Bath.

This work consists of the documented LaTeX file biblatex-bath.dtx and a Makefile.

The text files contained in this work may be distributed and/or modified under the conditions of the [LaTeX Project Public License \(LPPL\),](http://www.latex-project.org/lppl.txt) either version 1.3c of this license or (at your option) any later version.

This work is 'maintained' (as per LPPL maintenance status) by [Alex Ball.](https://github.com/alex-ball/bathbib)

# **7 Implementation: bibliography style**

## **7.1 Preliminaries**

For ease of maintenance, we will patch some definitions with xpatch instead of writing out our own in full.

20 \RequirePackage{xpatch}

Some string analysis is required.

```
21 \RequirePackage{xstring}
```
Language support may be widened in future, but for now we support British and American English. Adapted language files have the following suffix:

```
22 \RequirePackage{etoolbox}
23 \ifcsdef{DeclareLanguageMappingSuffix}{%
24 \DeclareLanguageMappingSuffix{-bath}
25 }{%
26 \DeclareLanguageMapping{english}{english-bath}
27 \DeclareLanguageMapping{british}{british-bath}
28 }
```
We begin by loading the default author–year style.

```
30 \RequireBibliographyStyle{authoryear}
31 \ExecuteBibliographyOptions{%
32 maxcitenames=3,maxbibnames=9999,isbn=false,giveninits=true,dashed=false,
33 alldates=comp,labeldate=year,labelalpha=true}
34 \ExecuteBibliographyOptions[reference,audio,video,music,movie]{%
35 useeditor=false}
```
We provide some additional bibliography strings.

```
36 \NewBibliographyString{%
37 online, hours, at, unpublished, legalchapter,
38 director, performer, reader, conductor,
39 directors, performers, readers, conductors,
40 bydirector, byperformer, byreader, byconductor,
41 }
```
We allow the bibliography look more like the BibT<sub>EX</sub> default.

```
42 \setlength{\bibhang}{0pt}
```

```
43 \setlength{\bibitemsep}{1em plus 0.2em minus 0.2em}
```

```
44 \renewcommand*{\bibfont}{\normalfont\normalsize}
```
To maintain compatibility with older versions of biblatex, we backport some newer features if necessary.

```
45 \ifcsdef{letbibmacro}{}{%
46 \def\letbibmacro#1#2{%
47 \ifcsundef{abx@macro@#2}
48 {\blx@error
49 {Bibliography macro '#2' undefined}
50 {Use '\string\newbibmacro' to define this macro}}
51 {\csletcs{abx@macro@#1}{abx@macro@#2}}}
52 }
53 \ifcsdef{iflabeldateisdate}{}{%
54 \def\iflabeldateisdate{%
55 \ifboolexpr{%
56 togl {blx@labeldateparts}
57 and not test {\iffieldundef{labeldatesource}}
58 and
59 (test {\iffieldequalstr{labeldatesource}{}}
60 or test {\iffieldequalstr{labeldatesource}{year}})}}
```
}

This makes biblatex take notice of parentheses, brackets and angle brackets when deciding whether to suppress double punctuation.

```
62 \def\blx@setsfcodes{%
63 \let\blx@setsfcodes\relax
64 \let\frenchspacing\blx@setfrcodes
65 \let\nonfrenchspacing\blx@setencodes
66 \ifnum\sfcode`\.>2000
67 \blx@setencodes
68 \else
69 \blx@setfrcodes
\gamma_0 \fi
71 \@setquotesfcodes
72 \sfcode`\(=\@m
73 \sfcode`\)=\@m
74 \sfcode`\[=\@m
75 \sfcode<sup>\</sup>\]=\@m
76 \sfcode`\<=\@m
     77 \sfcode`\>=\@m}
```
### **7.2 Name handling**

Names are usually reversed. There are no spaces between initials.

```
79 \DeclareNameAlias{author}{family-given}
80 \DeclareNameAlias{editor}{family-given}
81 \DeclareNameAlias{bookeditor}{given-family}
82 \renewcommand*{\bibinitdelim}{}
```
The handling of CJK names is based on code supplied to TeX.sx by user Moewe in answer to [question 320738.](http://tex.stackexchange.com/a/320738/16293)

The CJK part is printed after the anglicized name. If the name is also annotated as 'cjk' (see 'Data Annotations' in the biblatex manual), it is always printed in family-given order with no intermediate punctuation.

```
83 \newbibmacro*{name:cjk-given-family}[3]{%
84 \ifitemannotation{cjk}{%
85 \usebibmacro{name:delim}{#2#1#3}%
86 \usebibmacro{name:hook}{#2#1#3}%
87 \mkbibnamefamily{#1}\isdot
88 \ifdefvoid{#2}{}{\bibnamedelimd\mkbibnamegiven{#2}}%
89 \ifdefvoid{#3}{}{\bibnamedelimd\mkbibnamecjk{#3}}%
90 }{%
91 \usebibmacro{name:delim}{#2#1#3}%
92 \usebibmacro{name:hook}{#2#1#3}%
93 \ifdefvoid{#2}{}{\mkbibnamegiven{#2}\isdot\bibnamedelimd}%
94 \mkbibnamefamily{#1}\isdot
95 \ifdefvoid{#3}{}{\bibnamedelimd\mkbibnamecjk{#3}}%
96 }%
97 }
98 \newbibmacro*{name:cjk-family-given}[3]{%
99 \ifitemannotation{cjk}{%
100 \usebibmacro{name:delim}{#2#1#3}%
101 \usebibmacro{name:hook}{#2#1#3}%
102 \mkbibnamefamily{#1}\isdot
103 \ifdefvoid{#2}{}{\bibnamedelimd\mkbibnamegiven{#2}}%
104 \ifdefvoid{#3}{}{\bibnamedelimd\mkbibnamecjk{#3}}%
105 }{%
106 \usebibmacro{name:delim}{#1}%
107 \usebibmacro{name:hook}{#1}%
108 \mkbibnamefamily{#1}\isdot
```

```
109 \ifboolexpe{%
110 test {\ifdefvoid{#2}}
111 and
112 test {\ifdefvoid{#3}}}
113 {}
114 {\revsdnamepunct}%
115 \ifdefvoid{#2}{}{\bibnamedelimd\mkbibnamegiven{#2}\isdot}%
116 \ifdefvoid{#3}{}{\bibnamedelimd\mkbibnamecjk{#3}}%
117 }%
118 }
119
120 \DeclareNameFormat{given-family}{%
121 \ifdefvoid{\namepartcjk}{%
122 \ifgiveninits{%
123 \usebibmacro{name:given-family}
124 {\namepartfamily}
125 {\namepartgiveni}
126 {\namepartprefix}
127 {\namepartsuffix}%
128 }{%
129 \usebibmacro{name:given-family}
130 {\namepartfamily}
131 {\namepartgiven}
132 {\namepartprefix}
133 {\namepartsuffix}%
134 }%
135 }{%
136 \ifgiveninits{%
137 \usebibmacro{name:cjk-given-family}
138 {\namepartfamily}
139 {\namepartgiveni}
140 {\namepartcjk}%
141 }{%
142 \usebibmacro{name:cjk-given-family}
143 {\namepartfamily}
144 {\namepartgiven}
145 {\namepartcjk}%
146 }%
147 }%
148 \usebibmacro{name:andothers}%
149 }
150
151 \DeclareNameFormat{family-given}{%
152 \ifdefvoid{\namepartcjk}{%
153 \ifgiveninits{%
154 \usebibmacro{name:family-given}
155 {\namepartfamily}
156 {\namepartgiveni}
157 {\namepartprefix}
158 {\namepartsuffix}%
159 }{%
160 \usebibmacro{name:family-given}
161 {\namepartfamily}
162 {\namepartgiven}
163 {\namepartprefix}
164 {\namepartsuffix}%
165 }%
166 }{%
167 \ifgiveninits{%
168 \usebibmacro{name:cjk-family-given}
169 {\namepartfamily}
170 {\namepartgiveni}
171 {\namepartcjk}%
```

```
172 }{%
173 \usebibmacro{name:cjk-family-given}
174 {\namepartfamily}
175 {\namepartgiven}
176 {\namepartcjk}%
177 }%
178 }
179 \usebibmacro{name:andothers}%
180 }
```
We support the nameaddon field.

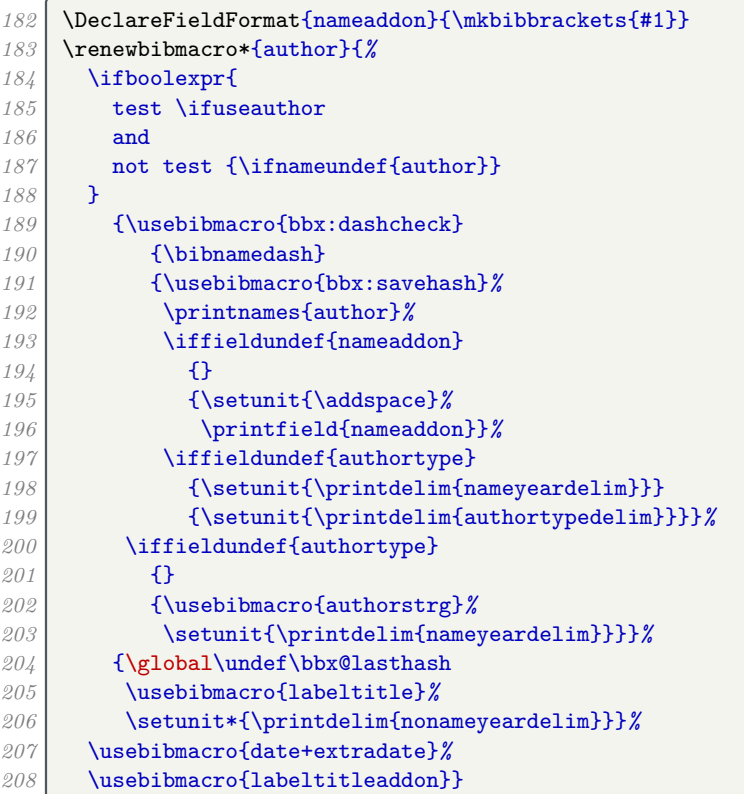

With videos, names in credits are printed in full.

```
209 \DeclareNameFormat{given-family:full}{%
210 \usebibmacro{name:given-family}
211 {\namepartfamily}
212 {\namepartgiven}
213 {\namepartprefix}
214 {\namepartsuffix}%
215 \usebibmacro{name:andothers}}
216
217 \renewbibmacro*{byauthor}[1][byauthor]{%
218 \ifboolexpr{
219 test \ifuseauthor
220 or
221 test {\ifnameundef{author}}
222 }{}
223 {\usebibmacro{bytypestrg}{author}{author}%
224 \setunit{\addspace}%
225 \printnames[#1]{author}}}
226
227 \renewbibmacro*{byeditor}[1][byeditor]{%
      228 \ifnameundef{editor}
229 {}
230 {\usebibmacro{bytypestrg}{editor}{editor}%
```

```
231 \setunit{\addspace}%
232 \printnames[#1]{editor}%
233 \newunit}%
234 \ifstrequal{#1}{byeditor}{%
235 \usebibmacro{byeditora}%
236 \usebibmacro{byeditorb}%
237 \usebibmacro{byeditorc}
238 }{%
239 \usebibmacro{byeditora}[#1]%
240 \usebibmacro{byeditorb}[#1]%
241 \usebibmacro{byeditorc}[#1]}}
242
243 \newbibmacro*{byeditora}[1][byeditora]{%
244 \ifnameundef{editora}
245 {}
246 {\usebibmacro{bytypestrg}{editora}{editor}%
247 \setunit{\addspace}%
248 \printnames[#1]{editora}%
249 \newunit}}
250 \newbibmacro*{byeditorb}[1][byeditorb]{%
251 \ifnameundef{editorb}
252 {}
253 {\usebibmacro{bytypestrg}{editorb}{editor}%
254 \setunit{\addspace}%
255 \printnames[#1]{editorb}%
256 \newunit}}
257 \newbibmacro*{byeditorc}[1][byeditorc]{%
258 \ifnameundef{editorc}
259 {}
260 {\usebibmacro{bytypestrg}{editorc}{editor}%
261 \setunit{\addspace}%
262 \printnames[#1]{editorc}%
263 \newunit}}
264
265 \renewbibmacro*{bytranslator}[1][bytranslator]{%
266 \ifnameundef{translator}
267 {}
268 {\setunit{\addspace}%
269 \printtext[parens]{%
270 \printnames[#1]{translator}%
271 \setunit{\addcomma\space}%
272 \bibcpstring{translator}%
273 \clearname{translator}}}}
274
275 \renewbibmacro*{byeditor+others}[1][byeditor]{%
276 \ifnameundef{editor}
277 {}
278 {\usebibmacro{byeditor+othersstrg}%
279 \setunit{\addspace}%
280 \printnames[#1]{editor}%
281 \clearname{editor}%
282 \newunit}%
283 \ifstrequal{#1}{byeditor}{%
284 \usebibmacro{byeditorx}%
285 \usebibmacro{bytranslator+others}%
286 }{%
287 \usebibmacro{byeditora}[#1]%
288 \usebibmacro{byeditorb}[#1]%
289 \usebibmacro{byeditorc}[#1]%
290 \usebibmacro{bytranslator+others}[#1]}}
291
292 \renewbibmacro*{bytranslator+others}[1][bytranslator]{%
293 \ifnameundef{translator}
```
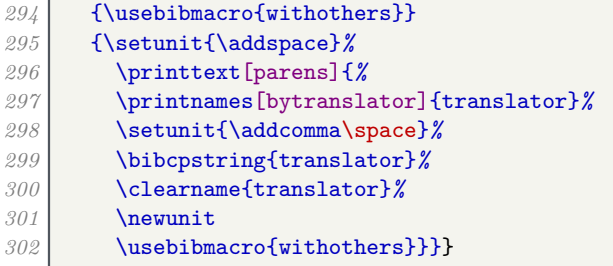

With collections, editors appear in natural order between 'In' and the title, followed by 'ed.'

```
304 \newbibmacro*{bookeditor}{%
305 \ifnameundef{editor}{}{%
306 \printnames[bookeditor]{editor}%
307 \setunit*{\addcomma\space}%
308 \usebibmacro{editor+othersstrg}%
309 \clearname{editor}%
310 }}
```
## **7.3 Titles**

Most titles are set in italics, but some are set roman and unquoted.

```
312 \DeclareFieldFormat{sentencecase}{\MakeSentenceCase*{#1}}
313 \DeclareFieldFormat{midsentencecase}{\MakeSentenceCase*{{}#1}}
314 \DeclareFieldFormat{title}{\mkbibemph{#1}}
315 \DeclareFieldFormat
316 [article,inbook,incollection,inproceedings]%
317 {title}{#1}
318 \DeclareFieldFormat
319 [reference,mvreference]%
320 {title}{\ifnameundef{author}{#1}{\mkbibemph{#1}}}
321 \DeclareFieldFormat
322 [inreference]%
323 {title}{\ifnameundef{author}{\mkbibemph{#1}}{#1}}
324 \DeclareFieldFormat
325 [inreference]%
326 {booktitle}{\ifnameundef{author}{#1}{\mkbibemph{#1}}}
327 \DeclareFieldFormat
328 [patent,thesis]%
329 {title}{\mkbibemph{#1}}
330 \DeclareFieldFormat
331 [audio,video,music,video]%
332 {title}{\ifboolexpr{
333 test {\iffieldequalstr{type}{TV}}
334 or
335 test {\iffieldequalstr{type}{Radio}}
336 }{#1}{\mkbibemph{#1}}}
337 \DeclareFieldFormat
338 [unpublished]%
339 {title}{\iffieldundef{booktitle}{\mkbibemph{#1}}{#1}}
```
Online resources are clearly tarred and feathered with an '[Online]' label. The isonline macro prints this label if the resource has a URL and does nothing otherwise. We add a safeguard to stop it being used repeatedly.

```
341 \newtoggle{bbx:onlineshown}
342 \newbibmacro*{isonline}{%
343 \ifboolexpr{(
344 test {\iffieldundef{doi}}
345 and
346 test {\iffieldundef{url}}
```

```
347 and
348 test {\iffieldundef{urlyear}}
349 and
350 not test {\ifentrytype{online}}
351 ) or
352 togl {bbx:onlineshown}
353 }{}{%
354 \bibstring[\mkbibbrackets]{online}%
355 \toggletrue{bbx:onlineshown}}}
```
The titleaddon field follows the title after a space and wrapped in brackets. Version 1 of this style encouraged people to supply the brackets manually, so we strip them off if they have been supplied.

```
357 \DeclareFieldFormat{titleaddon}{\mkbibbrackets{%
358 \IfBeginWith{#1}{[}{%
359 \IfEndWith{#1}{]}{%
360 \StrBetween{#1}{[}{]}%
361 }{#1}%
362 }{#1}%
363 }}
```
We need to supply a new title macro. The standard version puts default unit punctuation between the title and titleaddon fields, but we need a space. We also need to add conditional code for printing the automatic '[Online]' label.

```
365 \renewbibmacro*{title}{%
366 \ifboolexpr{
367 test {\iffieldundef{title}}
368 and
369 test {\iffieldundef{subtitle}}
370 }{}{%
371 \printtext[title]{%
372 \printfield[sentencecase]{title}%
373 \setunit{\subtitlepunct}%
374 \printfield[midsentencecase]{subtitle}%
375 \setunit{\addspace}%
376 }%
377 \printfield{version}%
378 \clearfield{version}%
379 \setunit*{\addspace}%
380 \printfield{titleaddon}%
381 \ifboolexpr{
382 test {\iffieldundef{journaltitle}}
383 and
384 test {\iffieldundef{booktitle}}
385 and (
386 test {\iffieldundef{library}}
387 or
388 test {\ifentrytype{image}}
389 or
390 test {\ifentrytype{audio}}
391 or
392 test {\ifentrytype{video}}
393 or
394 test {\ifentrytype{music}}
395 or
396 test {\ifentrytype{movie}}
397 ) and
398 not test {\ifentrytype{software}}
399 and (
400 not (
401 test {\iffieldequalstr{type}{TV}}
402 or
```

```
403 test {\iffieldequalstr{type}{Radio}}
404 )
405 or
406 test {\iffieldundef{series}}
407 )
408 }{%
409 \setunit*{\addspace}%
410 \usebibmacro{isonline}%
411 }{}%
412 }%
413 }
```
Similar changes are needed for the booktitle and maintitle macros.

```
415 \renewbibmacro*{booktitle}{%
      416 \ifboolexpr{
417 test {\iffieldundef{booktitle}}
418 and
419 test {\iffieldundef{booksubtitle}}
420 }{}{%
421 \printtext[booktitle]{%
422 \printfield[sentencecase]{booktitle}%
423 \setunit{\subtitlepunct}%
424 \printfield[midsentencecase]{booksubtitle}%
         425 \setunit{\addspace}%
426 }%
427 \printfield{booktitleaddon}
428 \setunit*{\addspace}%
429 \usebibmacro{isonline}%
430 }%
431 }
432
433 \renewbibmacro*{maintitle}{%
434 \ifboolexpr{
435 test {\iffieldundef{maintitle}}
436 and
437 test {\iffieldundef{mainsubtitle}}
438 }{}{
439 \printtext[maintitle]{%
440 \printfield[sentencecase]{maintitle}%
441 \setunit{\subtitlepunct}%
442 \printfield[midsentencecase]{mainsubtitle}%
443 \setunit{\addspace}%
444 }%
445 \printfield{maintitleaddon}%
446 }%
447 }
```
Subtitles are set off with a colon

449 \renewcommand\*{\subtitlepunct}{\addcolon\space}

In the standard author–year styles, if a title is promoted to the head of a reference (due to missing authors/editors), the subtitle and titleaddon fields are discarded. We want to show the subtitle directly after the title, and show titleaddon after the date+extradate macro.

```
451 \DeclareLabeltitle[inreference]{%
452 \field{shorttitle}
453 \field{booktitle}
454 \field{title}
455 }
456 \providetoggle{bbx:labelistitle}
457 \renewbibmacro*{labeltitle}{%
458 \iffieldundef{label}{%
```
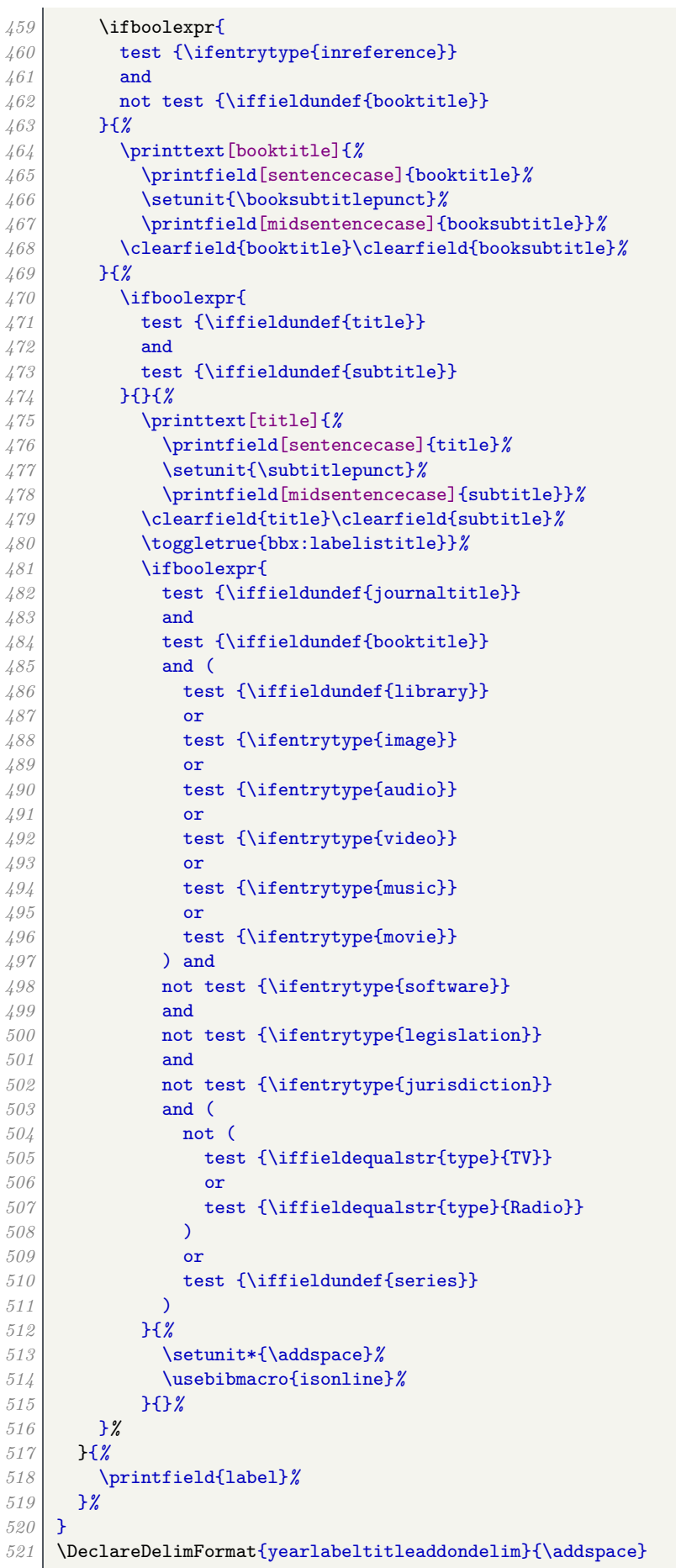

```
522 \newbibmacro*{labeltitleaddon}{%
523 \iftoggle{bbx:labelistitle}{%
524 \setunit{\printdelim{yearlabeltitleaddondelim}}%
525 \printfield{version}%
526 \clearfield{version}%
527 \setunit*{\addspace}%
528 \printfield{titleaddon}%
529 \clearfield{titleaddon}%
530 \ifboolexpr{(
531 test {\ifentrytype{legislation}}
532 or
533 test {\ifentrytype{jurisdiction}}
534 )
535 and
536 test {\iffieldundef{journaltitle}}
537 and
538 test {\iffieldundef{booktitle}}
539 }{%
540 \setunit*{\addspace}%
541 \usebibmacro{isonline}%
542 }{}%
543 }{}%
544 }
545 \xapptobibmacro{bbx:editor}{\usebibmacro{labeltitleaddon}}{}{}
546 \xapptobibmacro{bbx:translator}{\usebibmacro{labeltitleaddon}}{}{}
```
## **7.4 Dates**

If the main publication date is missing, we fall back immediately to 'n.d.' rather than use URL date or anything like that. However, for some resources (ISO standards, Acts of Parliament), the date is part of the label and should not be repeated, so we declare an option for removing the 'n.d.' Unless already set, the option is inserted if sortyear is used.

```
548 \DeclareLabeldate{%
549 \field{date}
550 \field{year}
551 \literal{nodate}
552 }
553 \newtoggle{bbx:nonodate}
554 \DeclareBibliographyOption[boolean]{nonodate}[true]{%
555 \settoggle{bbx:nonodate}{#1}}
556 \DeclareTypeOption[boolean]{nonodate}[true]{%
557 \settoggle{bbx:nonodate}{#1}}
558 \DeclareEntryOption[boolean]{nonodate}[true]{%
559 \settoggle{bbx:nonodate}{#1}}
```
Unless already set, the nonodate option is inserted if sortyear is used. We accomplish this with source maps; the first one works where options (not including nonodate) have been set, the second where no options have been set.

```
560 \DeclareStyleSourcemap{
561 \maps[datatype=bibtex]{
562 \map[overwrite=true]{
563 \step[notmatch=\regexp{nonodate}, fieldsource=options, final]
564 \step[fieldsource=sortyear, final]
565 \step[fieldset=options, append, fieldvalue={,nonodate}]
566 }
567 \map[overwrite=true]{
568 \step[notfield=options, final]
569 \step[fieldsource=sortyear, final]
570 \step[fieldset=options, fieldvalue={nonodate}]
571 }
```
 } }

> The punctuation before the label year is controlled by the following commands, and should be a comma. The exceptions to this are legislation entries, where there should just be a space, and English/Welsh legal case reports, where there should be a period.

```
575 \DeclareDelimFormat{nameyeardelim}{\addcomma\space}
576 \DeclareDelimFormat[parencite,bib,biblist]{nameyeardelim}{\addcomma\space}
577 \newcommand{\dononameyeardelim}{%
578 \ifentrytype{legislation}{%
579 \addspace
580 }{%
581 \ifentrytype{jurisdiction}{%
582 \ifboolexpr{
583 togl {bbx:eu-oj}
584 or
585 test {\iffieldequalstr{journaltitle}{ECR}}
586 or
587 test {\iffieldequalstr{type}{ECR}}
588 }{%
589 \addspace
590 }{%
591 \ifboolexpr{
592 test {\ifkeyword{sc}}
593 or
594 togl {bbx:scotstyle}
595 }{%
596 \addcomma\space
597 }{%
598 \addperiod\space}}%
599 }{%
600 \addcomma\space}}}
601 \DeclareDelimFormat{nonameyeardelim}{\dononameyeardelim}
602 \DeclareDelimFormat*[bib,biblist]{nonameyeardelim}{\dononameyeardelim}
603 \DeclareDelimFormat[parencite]{nonameyeardelim}{%
604 \ifboolexpr{
605 test {\ifentrytype{jurisdiction}}
606 or
607 test {\ifentrytype{legislation}}
608 }{\addspace}{\addcomma\space}}
```
The punctuation after the label year is controlled by the following commands, and should be a comma. The exceptions to this are legislation and jurisdiction entries, where there should just be a space if the label is the title.

```
610 \DeclareDelimFormat{nametitledelim}{%
611 \ifboolexpr{
612 (
613 test {\ifentrytype{jurisdiction}}
614 or
615 test {\ifentrytype{legislation}}
616 ) and
617 togl {bbx:labelistitle}
618 }{\addspace}{\addcomma\space}}
619 \DeclareDelimFormat[bib,biblist]{nametitledelim}{%
620 \ifboolexpr{
621 (
622 test {\ifentrytype{jurisdiction}}
623 or
624 test {\ifentrytype{legislation}}
625 ) and
626 togl {bbx:labelistitle}
627 }{\addspace}{\labelnamepunct}}
```
We allow the date macro to print the time as well.

```
630 \renewbibmacro*{date}{%
631 \printdate
632 \setunit*{\bibdatetimesep}
633 \printtime
634 }
635 \DeclareFieldFormat{time}{#1~\bibstring{hours}}
```
We provide a new date merging option that moves the year but leaves the month and day in place, and set this as the default. Note that dates are preceded by a comma, and are given bare rather than in parentheses.

We start by patching the error message of the existing option code, then add a per-type version of the option.

```
637 \xpatchcmd{\KV@blx@opt@pre@mergedate}{%
638 'true' (=compact)%
639 }{%
640 'year', 'true' (=year)%
641 }{}{\wlog{WARNING: biblatex-bath failed to patch KV@blx@opt@pre@datemerge}}
642 \ifdefined\KV@blx@opt@typ@mergedate
643 \xpatchcmd{\KV@blx@opt@typ@mergedate}{%
644 'true' (=compact)%
645 }{%
646 'year', 'true' (=year)%
647 }{}{\wlog{WARNING: biblatex-bath failed to patch KV@blx@opt@typ@datemerge}}
648 \else
649 \DeclareTypeOption[boolean]{mergedate}[true]{%
650 \ifcsdef{bbx@opt@mergedate@#1}{%
651 \csuse{bbx@opt@mergedate@#1}%
652 }{%
653 \PackageError{biblatex}
654 {Invalid option 'mergedate=#1'}
655 {Valid values are 'maximum', 'compact', 'basic', 'minimum',\MessageBreak
656 'year', 'true' (=year), and 'false'.}}}
657 \fi
658 \xpatchcmd{\KV@blx@opt@ent@mergedate}{%
659 'true' (=compact)%
660 }{%
661 'year', 'true' (=year)%
662 }{}{\wlog{WARNING: biblatex-bath failed to patch KV@blx@opt@ent@datemerge}}
```
We define a configurable field format for date labels to replace the hard-coded parentheses in the options from the standard author–year style. We also amend the logic for printing the label date so the nonodate option is respected.

```
664 \DeclareFieldFormat{datelabel}{#1}
665 \xpatchcmd{\bbx@opt@mergedate@maximum}{%
666 \iffieldundef{labelyear}%
667 }{%
668 \ifboolexpr{
669 togl {bbx:nonodate}
670 and
671 not test {\iflabeldateisdate}}%
672 }{}{\wlog{WARNING: biblatex-bath failed to patch bbx@opt@mergedate@maximum}}
673 \xpatchcmd{\bbx@opt@mergedate@maximum}{%
674 \printtext[parens]%
675 }{%
676 \printtext[datelabel]%
677 }{}{\wlog{WARNING: biblatex-bath failed to patch bbx@opt@mergedate@maximum}}
678 \xpatchcmd{\bbx@opt@mergedate@compact}{%
679 \iffieldundef{labelyear}%
680 }{%
681 \ifboolexpr{
```

```
682 togl {bbx:nonodate}
683 and
684 not test {\iflabeldateisdate}}%
685 }{}{\wlog{WARNING: biblatex-bath failed to patch bbx@opt@mergedate@compact}}
686 \xpatchcmd{\bbx@opt@mergedate@compact}{%
687 \printtext[parens]%
688 }{%
689 \printtext[datelabel]%
690 }{}{\wlog{WARNING: biblatex-bath failed to patch bbx@opt@mergedate@compact}}
691 \xpatchcmd{\bbx@opt@mergedate@basic}{%
692 \iffieldundef{labelyear}%
693 }{%
694 \ifboolexpr{
695 togl {bbx:nonodate}
696 and
697 not test {\iflabeldateisdate}}%
698 }{}{\wlog{WARNING: biblatex-bath failed to patch bbx@opt@mergedate@basic}}
699 \xpatchcmd{\bbx@opt@mergedate@basic}{%
700 \printtext[parens]%
701 }{%
702 \printtext[datelabel]%
703 }{}{\wlog{WARNING: biblatex-bath failed to patch bbx@opt@mergedate@basic}}
704 \xpatchcmd{\bbx@opt@mergedate@minimum}{%
705 \iffieldundef{labelyear}%
706 }{%
707 \ifboolexpr{
708 togl {bbx:nonodate}
709 and
710 not test {\iflabeldateisdate}}%
711 }{}{\wlog{WARNING: biblatex-bath failed to patch bbx@opt@mergedate@minimum}}
712 \xpatchcmd{\bbx@opt@mergedate@minimum}{%
713 \printtext[parens]%
714 }{%
715 \printtext[datelabel]%
716 }{}{\wlog{WARNING: biblatex-bath failed to patch bbx@opt@mergedate@minimum}}
717 \xpatchcmd{\bbx@opt@mergedate@false}{%
718 \iffieldundef{labelyear}%
719 }{%
720 \ifboolexpr{
721 togl {bbx:nonodate}
722 and
723 not test {\iflabeldateisdate}}%
724 }{}{\wlog{WARNING: biblatex-bath failed to patch bbx@opt@mergedate@false}}
725 \xpatchcmd{\bbx@opt@mergedate@false}{%
726 \printtext[parens]%
727 }{%
728 \printtext[datelabel]%
729 }{}{\wlog{WARNING: biblatex-bath failed to patch bbx@opt@mergedate@false}}
```
If an older version of biblatex is used, we update the logic for \bbx@opt@mergedate@maximum, which is used by the letter driver.

```
730 \xpatchcmd{\bbx@opt@mergedate@maximum}{%
731 \iffieldsequal{year}{labelyear}
732 {\printlabeldateextra}%
733 {\printfield{labelyear}%
734 \printfield{extrayear}}%
735 }{%
736 \iflabeldateisdate
737 {\printfield{issue}%
738 \setunit*{\addspace}%
739 \printdateextra}
740 {\printlabeldateextra}%
```
#### }{}{}

Lastly, here is our new (default) option, which always merges the year, and only the year, with the label date. Other date and time componenents are displayed later in the reference. Therefore we clear the year from the date used for the label, but leave the month and day alone.

```
743 \def\bbx@opt@mergedate@year{%
744 \renewbibmacro*{date+extradate}{%
745 \iffieldundef{labelyear}{}{%
746 \ifboolexpr{
747 togl {bbx:nonodate}
748 and
749 not test {\iflabeldateisdate}
750 }{}{%
751 \printtext[datelabel]{\printlabeldateextra}%
752 }%
753 \iflabeldateisdate{%
754 \clearfield{year}%
755 }{}}}
756 \ifcsundef{abx@macro@date+extrayear}{}{%
757 \renewbibmacro*{date+extrayear}{\usebibmacro{date+extradate}}%
758 }
759 \renewbibmacro*{issue+date}{%
760 \iffieldundef{issue}{}{%
761 \ifboolexpr{(
762 test {\iffieldundef{volume}}
763 and
764 test {\iffieldundef{number}}
765 ) and
766 test {\iffieldundef{eid}}
767 }{%
768 \newunit
769 \printfield{issue}%
770 }{%
771 \printtext[parens]{%
772 \printfield{issue}%
773 }%
774 }
775 }%
776 \setunit{\addcomma\space}%
777 \printdate
778 \newunit
779 }%
780 }%
781
782 \def\bbx@opt@mergedate@true{\bbx@opt@mergedate@year}
783 \ExecuteBibliographyOptions{mergedate}
```
The problem with moving years but leaving months and days behind is that the regular date range macros in biblatex.sty do nothing at all if no year is printed. We therefore need to patch the macros with extra routines for printing year-free date ranges: the rather extravagently named \mknoyeardaterangefull and \mknoyeardaterangetrunc.

```
785 \newrobustcmd*{\mknoyeardaterangefull}[2]{%
786 \iffieldundef{#2month}{}{%
787 \printtext[{#2date}]{%
788 \datecircaprint
789 \iffieldundef{#2yeardivision}{%
790 \csuse{mkbibdate#1}{}{#2month}{#2day}%
791 \blx@printtime{#2}{}%
792 }{%
793 \csuse{mkbibyeardivisiondate#1}{}{#2yeardivision}}%
794 \dateuncertainprint
```
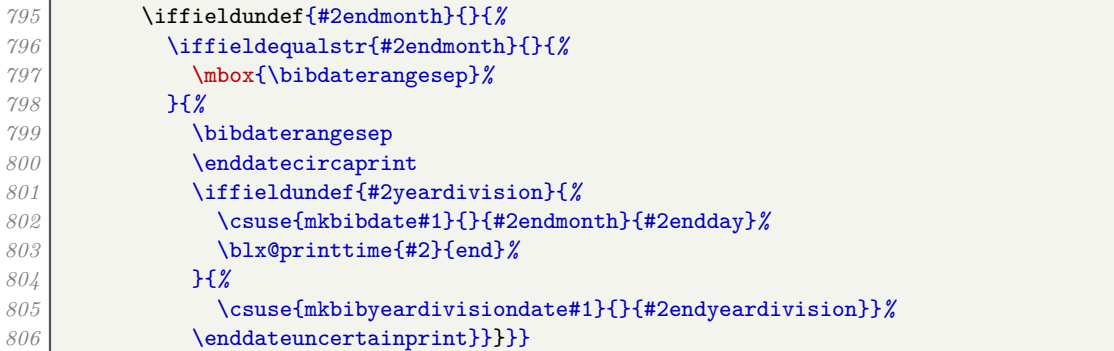

There is a potential problem for  $\mathcal{m}$ knoyeardaterangetrunc, in that if the year and endyear are missing, it cannot tell if they are the same, so if the months are the same but the years are different, the range would be erroneously compressed. However, the only reason the year should be missing is that it is in the label, so we test labelyear instead.

```
807 \newrobustcmd*{\mknoyeardaterangetrunc}[2]{%
808 \iffieldundef{#2month}{}{%
809 \printtext[{#2date}]{%
810 \datecircaprint
811 \iffieldundef{#2yeardivision}{%
812 \ifboolexpr{
813 test {\ifdateyearsequal{label}{labelend}}
814 and
815<sup>a</sup> test {\iffieldsequal{#2month}{#2endmonth}}
816 }{%
817 \csuse{mkbibdate#1}{}{}{#2day}%
818 }{%
819 \csuse{mkbibdate#1}{}{#2month}{#2day}}%
820 }{%
821 \csuse{mkbibyeardivisiondate#1}{}{#2yeardivision}}%
822 \dateuncertainprint
823 \iffieldundef{#2endmonth}{}{%
824 \iffieldequalstr{#2endmonth}{}{%
825 \mbox{\bibdaterangesep}%
826 }{%
827 \bibdaterangesep
828 \enddatecircaprint
829 \iffieldundef{#2yeardivision}{%
830 \csuse{mkbibdate#1}{}{#2endmonth}{#2endday}%
831 }{%
832 \csuse{mkbibyeardivisiondate#1}{}{#2endyeardivision}}%
833 \enddateuncertainprint } } } }
```
Now we patch the four date range commands. The extra commands, which print disambiguating labels as well, should only print those labels if the year is present, so they can use the same non-year date range functions as the non-extra commands.

```
834 \xpatchcmd{\mkdaterangefull}{%
835 \iffieldundef{#2year} {\blx@nounit}%
836 }{%
837 \iffieldundef{#2year} {\mknoyeardaterangefull{#1}{#2}}%
838 }{\@tempswafalse}{\@tempswatrue}%
839 \if@tempswa
840 \xpatchcmd{\mkdaterangefull}{%
841 \iffieldundef{#2year} {}%
842 }{%
843 \iffieldundef{#2year} {\mknoyeardaterangefull{#1}{#2}}%
844 }{}{\wlog{WARNING: biblatex-bath failed to patch mkdaterangefull}}%
8/5 \fi
846 \xpatchcmd{\mkdaterangetrunc@i}{%
```

```
847 \iffieldundef{#2year} {\blx@nounit}%
848 }{%
849 \iffieldundef{#2year} {\mknoyeardaterangetrunc{#1}{#2}}%
850 }{\@tempswafalse}{\@tempswatrue}%
851 \if@tempswa
852 \xpatchcmd{\mkdaterangetrunc}{%
853 \iffieldundef{#2year} {}%
854 }{%
855 \iffieldundef{#2year} {\mknoyeardaterangetrunc{#1}{#2}}%
856 }{}{\wlog{WARNING: biblatex-bath failed to patch mkdaterangetrunc@i}}%
857 \mid \lambdafi
858 \xpatchcmd{\mkdaterangefullextra}{%
859 \iffieldundef{#2year} {\blx@nounit}%
860 }{%
861 \iffieldundef{#2year} {\mknoyeardaterangefull{#1}{#2}}%
862 }{\@tempswafalse}{\@tempswatrue}%
863 \if@tempswa
864 \xpatchcmd{\mkdaterangefullextra}{%
865 \iffieldundef{#2year} {}%
866 }{%
867 \iffieldundef{#2year} {\mknoyeardaterangefull{#1}{#2}}%
868 }{}{\wlog{WARNING: biblatex-bath failed to patch mkdaterangefullextra}}%
869 \fi
870 \xpatchcmd{\mkdaterangetruncextra@i}{%
871 \iffieldundef{#2year} {\blx@nounit}%
872 }{%
873 \iffieldundef{#2year} {\mknoyeardaterangetrunc{#1}{#2}}%
874 }{\@tempswafalse}{\@tempswatrue}%
875 \if@tempswa
876 \xpatchcmd{\mkdaterangetruncextra}{%
877 \iffieldundef{#2year} {}%
878 }{%
879 \iffieldundef{#2year} {\mknoyeardaterangetrunc{#1}{#2}}%
880 }{}{\wlog{WARNING: biblatex-bath failed to patch mkdaterangetruncextra@i}}%
881 \fi
882 %
883 % By default, Title--year combinations are not disambiguated, so we fix that
884 % too.
885 \DeclareFieldFormat{extraalpha}{%
886 \iffieldnums{labelyear}
887 {\mknumalph{#1}}
888 {\mkbibparens{\mknumalph{#1}}}}
889 \DeclareLabelalphaTemplate{
890 \labelelement{
891 \field{label}
892 \field{labelname}
893 \field{labeltitle}
894 }
895 \labelelement{
896 \field{labelyear}
897 }
898 }
899 \xpatchcmd{\mkdaterangefullextra}{%
900 \printfield{extradate}%
901 }{%
902 \printfield{extraalpha}%
903 }{}{\wlog{WARNING: biblatex-bath failed to patch mkdaterangefullextra once}}%
904 \xpatchcmd{\mkdaterangefullextra}{%
905 \printfield{extradate}%
906 }{%
907 \printfield{extraalpha}%
908 }{}{\wlog{WARNING: biblatex-bath failed to patch mkdaterangefullextra twice}}%
909 \xpatchcmd{\mkdaterangefullextra}{%
```

```
910 \printfield{extradate}%
911 }{%
912 \printfield{extraalpha}%
913 }{}{\wlog{WARNING: biblatex-bath failed to patch mkdaterangefullextra thrice}}%
914 \xpatchcmd{\mkdaterangetruncextra@i}{%
915 \printfield{extradate}%
916 }{%
917 \printfield{extraalpha}%
918 }{}{\wlog{WARNING: biblatex-bath failed to patch mkdaterangetruncextra@i once}}%
919 \xpatchcmd{\mkdaterangetruncextra@i}{%
920 \printfield{extradate}%
921 }{%
922 \printfield{extraalpha}%
923 }{}{\wlog{WARNING: biblatex-bath failed to patch mkdaterangetruncextra@i twice}}%
924 \xpatchcmd{\mkdaterangetruncextra@i}{%
925 \printfield{extradate}%
926 }{%
927 \printfield{extraalpha}%
928 }{}{\wlog{WARNING: biblatex-bath failed to patch mkdaterangetruncextra@i thrice}}%
```
### **7.5 Versions**

Versions are printed with 'v.' in parentheses.

\DeclareFieldFormat{version}{\mkbibparens{\biblcsstring{version}#1}}

### **7.6 Types**

Types are always printed longhand.

```
931 \DeclareFieldFormat{type}{\ifbibstring{#1}{\biblstring{#1}}{#1}}
932 \DeclareFieldFormat{series}{\MakeSentenceCase*{#1}}
933 \DeclareFieldFormat
934 [audio,video,music,video]%
935 \difboolexpr{
936 test {\iffieldequalstr{type}{TV}}
937 or
938 test {\iffieldequalstr{type}{Radio}}
939 }{\mkbibemph{\MakeSentenceCase*{#1}}}{\MakeSentenceCase*{#1}}}
940 \DeclareFieldFormat
941 [audio,video,music,video]%
942 {number}{\ifboolexpr{
943 test {\iffieldequalstr{type}{TV}}
944 or
945 test {\iffieldequalstr{type}{Radio}}
946 }{\mkbibemph{#1}}{#1}}
947 \DeclareFieldFormat[legislation,jurisdiction]{series}{#1}
948 \renewbibmacro*{series+number}{%
949 \printfield{series}%
950 \setunit*{\addcomma\space}%
951 \printfield{number}%
952 \newunit}
```
#### **7.7 Events**

Events are printed as date then venue with no intermediate punctuation.

```
953 \renewbibmacro*{event+venue+date}{%
954 \printfield{eventtitle}%
955 \setunit*{\addspace}%
956 \printfield{eventtitleaddon}%
```

```
957 \ifboolexpr{
958 test {\iffieldundef{venue}}
959 and
960 test {\iffieldundef{eventyear}}
961 }
962 {}
963 {\setunit{\addcomma\space}%
964 \printeventdate
965 \setunit*{\addcomma\space}%
966 \printfield{venue}%
967 \newunit}}
```
## **7.8 Publishers**

We patch the secondary publication macros so they will use the publisher list instead, if provided.

```
969 \letbibmacro{plain:institution+location+date}{institution+location+date}
970 \renewbibmacro*{institution+location+date}{%
971 \iflistundef{publisher}{%
972 \usebibmacro{plain:institution+location+date}%
973 }{%
974 \printlist{institution}%
975 \newunit
976 \usebibmacro{publisher+location+date}}}
```
As an additional hack for social media entries where the date is preceded by a comma, we tweak the punctuation logic for organization+location+date.

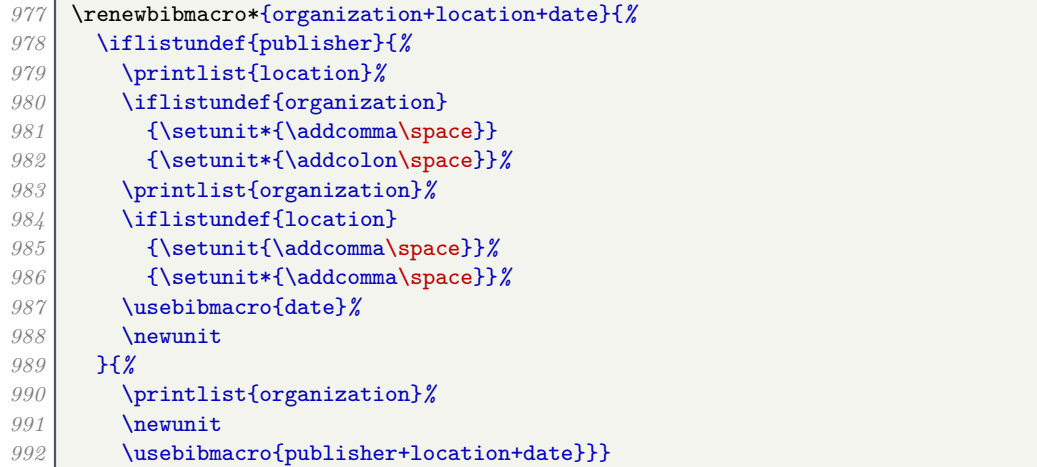

We use the library field for databases and preprint repositories.

```
994 \DeclareFieldFormat{library}{\mkbibemph{#1}}
995 \newbibmacro*{library}{%
996 \iffieldundef{library}{}{%
997 \printfield{library}\clearfield{library}%
998 \setunit*{\addspace}%
999 \usebibmacro{isonline}%
1000 }%
1001 }
```
### **7.9 Page numbers**

```
1003 \renewcommand*{\ppspace}{}
1004 \DeclareNumChars{ab}
```
## **7.10 URLs**

URLs are prefaced by a 'from' statement, and the URL date is enclosed in brackets rather than parentheses.

```
1005 \DeclareFieldFormat{url}{\bibsentence\bibstring{urlfrom}\addcolon\space\url{#1}}
1006 \DeclareFieldFormat{doi}{\bibsentence\bibstring{urlfrom}\addcolon\space\url{https://doi.org/#1}}
1007 \DeclareFieldFormat{pseudourl}{\bibsentence\bibstring{urlfrom}\addcolon\space#1}
1008 \DeclareFieldFormat{urldate}{\mkbibbrackets{\bibstring{urlseen}\space#1}}
```
Since URLs and DOIs are presented in exactly the same way, we combine them such that the DOI overrides the URL. We also allow the library field to be used as a fallback URL.

```
1009 \renewbibmacro*{url}{%
1010 \iffieldundef{doi}{%
1011 \ifboolexpr{
1012 test {\iffieldundef{url}}
1013 and not
1014 test {\iffieldundef{urlyear}}
1015 }{\printfield[pseudourl]{library}}{\printfield{url}}%
1016 }{%
1017 \printfield{doi}%
1018 }}
1019 \renewbibmacro*{doi+eprint+url}{%
1020 \iftoggle{bbx:eprint}
1021 {\usebibmacro{eprint}}
1022 {}%
1023 \newunit\newblock
1024 \iftoggle{bbx:url}
1025 {\usebibmacro{url+urldate}}
1026 {}
```
This backports changes to the online driver in biblatex v3.15 to earlier versions, so the above works as intended.

```
1027 \xpatchbibdriver{online}{%
1028 \iftoggle{bbx:doi}
1029 {\printfield{doi}}
1030 {}%
1031 \newunit\newblock
1032 \iftoggle{bbx:eprint}
1033 {\usebibmacro{eprint}}
1034 {}%
1035 \newunit\newblock
1036 \usebibmacro{url+urldate}%
1037 }{%
1038 \toggletrue{bbx:url}%
1039 \usebibmacro{doi+eprint+url}%
1040 }{}{}
```
#### **7.11 Articles**

Compared with the standard styles, the main differences in the driver are the omission of 'in' and the position of the publication state.

```
1042 \xpatchbibdriver{article}{%
1043 \usebibmacro{in:}\usebibmacro{journal+issuetitle}%
1044 }{%
1045 \usebibmacro{journal+issuetitle}%
1046 }{}{\wlog{WARNING: biblatex-bath failed to patch article driver}}
1047 \xpatchbibdriver{article}{%
1048 \usebibmacro{addendum+pubstate}%
1049 }{%
1050 \printfield{addendum}%
```
}{}{\wlog{WARNING: biblatex-bath failed to patch article driver}}

The journal title is in sentence case rather than title case.

```
1052 \xpatchbibmacro{journal}{%
1053 \printfield[titlecase]{journaltitle}%
1054 }{%
1055 \printfield[sentencecase]{journaltitle}%
1056 }{}{\wlog{WARNING: biblatex-bath failed to patch journal macro}}
1057 \xpatchbibmacro{journal}{%
1058 \printfield[titlecase]{journalsubtitle}%
1059 }{%
1060 \printfield[sentencecase]{journalsubtitle}%
1061 }{}{\wlog{WARNING: biblatex-bath failed to patch journal macro}}
```
The journal title is followed by a comma. The issue number is separated from the volume by parentheses rather than a dot. The pubstate is in the volume position.

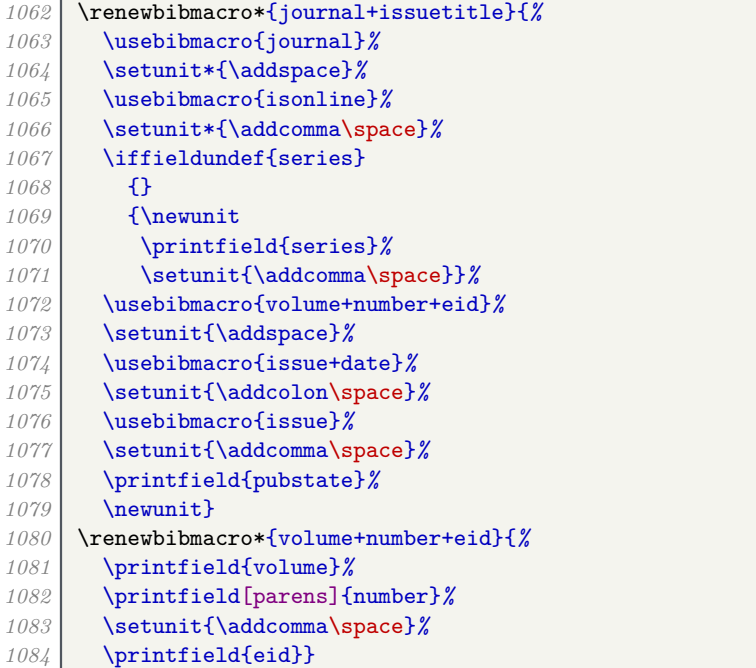

## **7.12 Books**

Compared with the standard styles, the main difference is that the series is separated by a comma rather than a period. This also affects proceedings and certain forms of grey literature.

```
1086 \xpatchbibdriver{book}{%
1087 \newunit\newblock
1088 \usebibmacro{series+number}%
1089 }{%
1090 \setunit{\addcomma\space}%
1091 \usebibmacro{series+number}%
1092 }{}{\wlog{WARNING: biblatex-bath failed to patch book driver (series+number)}}
1093
1094 \xpatchbibdriver{collection}{%
1095 \newunit\newblock
1096 \usebibmacro{series+number}%
1097 }{%
1098 \setunit{\addcomma\space}%
1099 \usebibmacro{series+number}%
1100 }{}{\wlog{WARNING: biblatex-bath failed to patch collection driver (series+number)}}
1101
```

```
1102 \xpatchbibdriver{inbook}{%
1103 \newunit\newblock
1104 \usebibmacro{series+number}%
1105 }{%
1106 \setunit{\addcomma\space}%
1107 \usebibmacro{series+number}%
1108 }{}{\wlog{WARNING: biblatex-bath failed to patch inbook driver (series+number)}}
1109
1110 \xpatchbibdriver{incollection}{%
1111 \newunit\newblock
1112 \usebibmacro{series+number}%
1113 }{%
1114 \setunit{\addcomma\space}%
1115 \usebibmacro{series+number}%
1116 }{}{\wlog{WARNING: biblatex-bath failed to patch incollection driver (series+number)}}
1117
1118 \xpatchbibdriver{inproceedings}{%
1119 \newunit\newblock
1120 \usebibmacro{series+number}%
1121 }{%
1122 \setunit{\addcomma\space}%
1123 \usebibmacro{series+number}%
1124 }{}{\wlog{WARNING: biblatex-bath failed to patch inproceedings driver (series+number)}}
1125
1126 \xpatchbibdriver{proceedings}{%
1127 \newunit\newblock
1128 \usebibmacro{series+number}%
1129 }{%
1130 \setunit{\addcomma\space}%
1131 \usebibmacro{series+number}%
1132 }{}{\wlog{WARNING: biblatex-bath failed to patch proceedings driver (series+number)}}
```
## **7.13 Works in collections**

Compared with the standard styles, the main difference is that the editors precede the booktitle.

```
1134 \xpatchbibdriver{incollection}{%
1135 \usebibmacro{in:}%
1136 \usebibmacro{maintitle+booktitle}%
1137 \newunit\newblock
1138 \usebibmacro{byeditor+others}%
1139 }{%
1140 \ifnameundef{editor}{}{\usebibmacro{in:}}%
1141 \usebibmacro{bookeditor}%
1142 \newunit\newblock
1143 \usebibmacro{maintitle+booktitle}%
1144 \usebibmacro{byeditor+others}%
1145 }{}{\wlog{WARNING: biblatex-bath failed to patch incollection driver (bookeditor)}}
1146
1147 \xpatchbibdriver{inproceedings}{%
1148 \usebibmacro{in:}%
1149 \usebibmacro{maintitle+booktitle}%
1150 \newunit\newblock
1151 \usebibmacro{event+venue+date}%
1152 \newunit\newblock
1153 \usebibmacro{byeditor+others}%
1154 }{%
1155 \ifnameundef{editor}{}{\usebibmacro{in:}}%
1156 \usebibmacro{bookeditor}%
1157 \newunit\newblock
1158 \usebibmacro{maintitle+booktitle}%
1159 \usebibmacro{byeditor+others}%
```
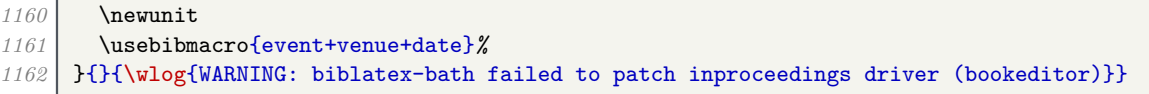

# **7.14 Works in books known by their title**

In these cases, the title is moved after the edition information.

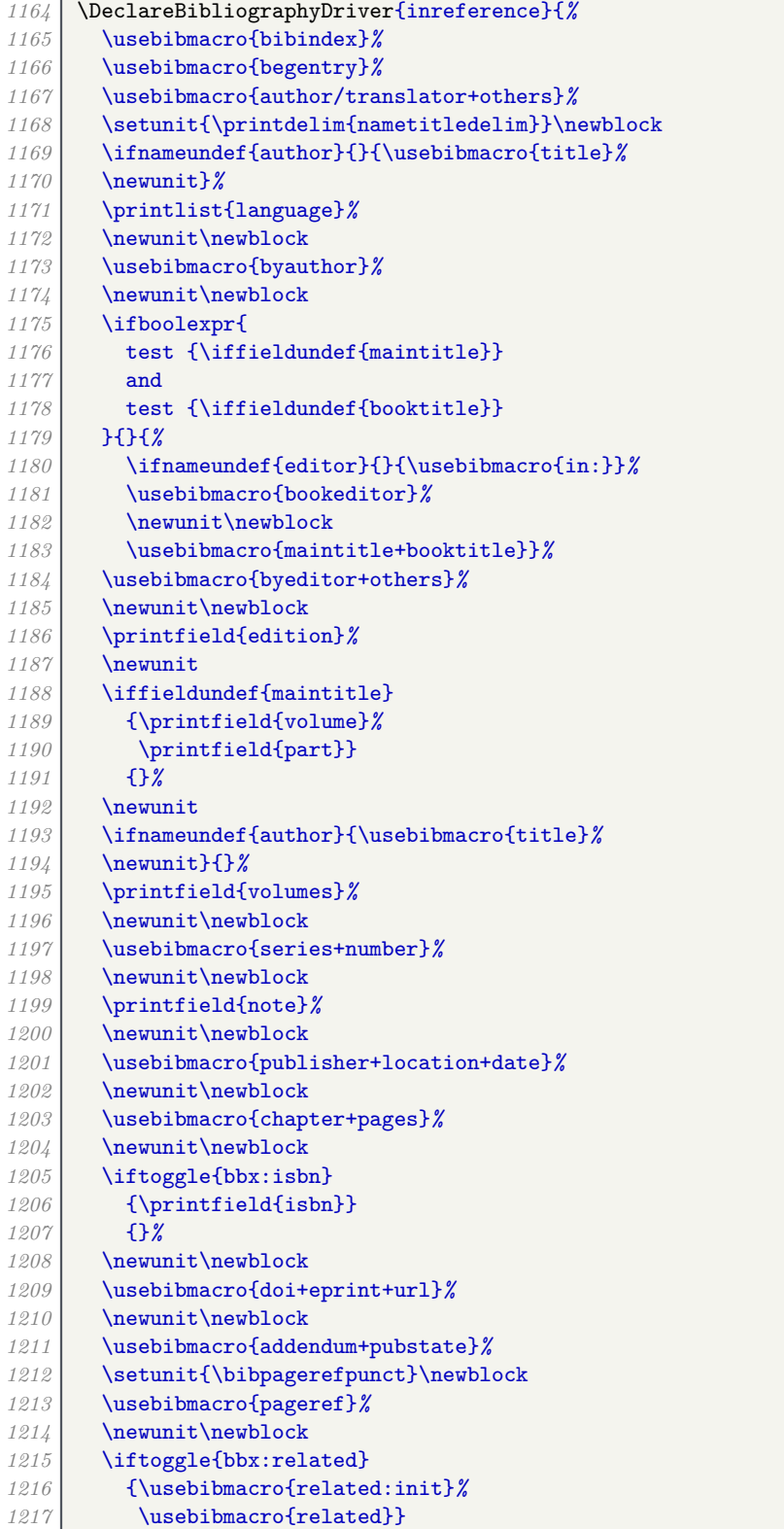

```
1218 {}%
1219 \usebibmacro{finentry}}
```
### **7.15 Datasets**

We patch the new datasets driver from biblatex v3.13 so it can emulate what we had previously done with the online driver.

```
1221 \xpatchbibdriver{dataset}{%
1222 \printlist{organization}%
1223 \newunit
1224 \usebibmacro{publisher+location+date}%
1225 }{%
1226 \usebibmacro{library}%
1227 \newunit\newblock
1228 \usebibmacro{organization+location+date}%
1229 }{}{\wlog{WARNING: biblatex-bath failed to patch dataset driver (publisher)}}
```
## **7.16 Online works**

Compared with the standard styles, the main difference is that the organization's address is printed.

```
1231 \xpatchbibdriver{online}{%
1232 \printlist{organization}%
1233 \newunit\newblock
1234 \usebibmacro{date}%
1235 }{%
1236 \usebibmacro{library}%
1237 \newunit\newblock
1238 \usebibmacro{organization+location+date}%
1239 }{}{\wlog{WARNING: biblatex-bath failed to patch online driver (publisher)}}
```
## **7.17 Reports**

Compared with the standard styles, the main differences are that we use a special macro for printing the type, series and number in parentheses, and we support the library field.

```
1241 \DeclareFieldFormat{forceparens}{(#1)}
1242 \newbibmacro{series+type+number}{%
1243 \ifboolexpr{
1244 test {\iffieldundef{series}}
1245 and
1246 test {\iffieldundef{type}}
1247 and
1248 test {\iffieldundef{number}}
1249 }{}{%
1250 \printtext[parens]{%
1251 \printfield{series}%
1252 \IfStrEqCase{\thefield{series}}{%
1253 {C}{\printunit*{\adddot\space}}%
1254 {Cd}{\printunit*{\adddot\space}}%
1255 {Cmd}{\printunit*{\adddot\space}}%
1256 {Cmnd}{\printunit*{\adddot\space}}%
1257 {Cm}{\printunit*{\adddot\space}}%
1258 }{%
1259 \setunit*{\addcomma\space}}%
1260 \printfield{type}%
1261 \setunit*{\addspace}%
1262 \IfBeginWith{\thefield{series}}{{HL}}{%
1263 \printfield[forceparens]{number}%
1264 }{%
```
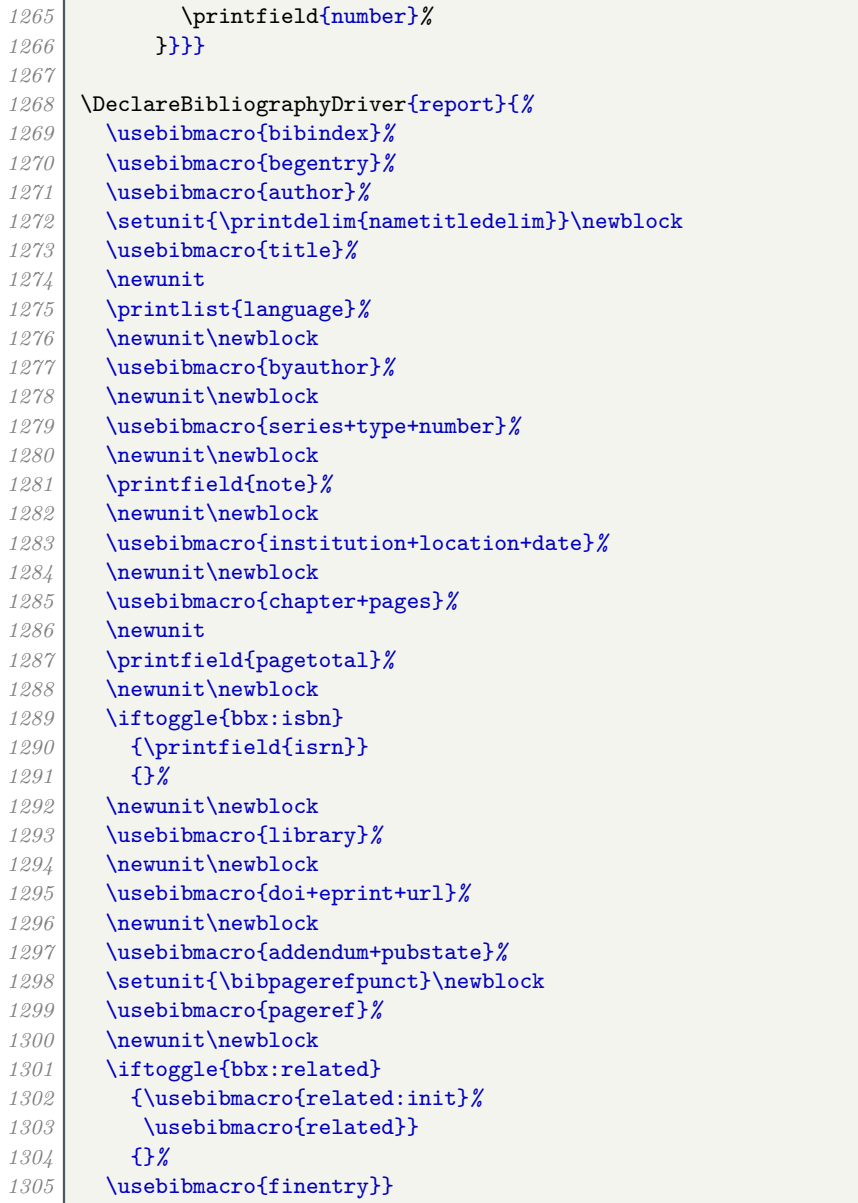

# **7.18 Manuals**

The manual driver is useful for a variety of technical publications, such as standards, patents and maps. (Patents have their own driver, in fact, but we set things up so the manual driver can be used instead if needed for compatibility.)

```
1307 \newbibmacro{manual:series+type+number}{%
1308 \iffieldundef{series}{%
1309 \newunit\newblock
1310 \printfield{type}%
1311 \setunit{\addspace}%
1312 \printfield{number}%
1313 }{%
1314 \setunit{\addcomma\space}%
1315 \usebibmacro{series+number}%
1316 \newunit\newblock<br>1317 \printfield{type}
         1317 \printfield{type}%
1318 }%
1319 }
1320 \xpatchbibdriver{manual}{%
```

```
1321 \newunit\newblock
1322 \usebibmacro{series+number}%
1323 \newunit\newblock
1324 \printfield{type}%
1325 }{%
1326 \usebibmacro{manual:series+type+number}%
1327 }{}{\wlog{WARNING: biblatex-bath failed to patch manual driver}}
1328 \xpatchbibdriver{manual}{%
1329 \printlist{organization}%
1330 \newunit
1331 \usebibmacro{publisher+location+date}%
1332 }{%
1333 \usebibmacro{organization+location+date}%
1334 }{}{\wlog{WARNING: biblatex-bath failed to patch manual driver}}
```
# **7.19 Standards**

A special quirk with standards is that they are often best known by their number, so it comes at the head of the reference if no authors are specified.

To achieve this cleanly with correct sorting, we copy the number into sortkey as a simple fix (providing neither author nor sortkey are already specified). We then move the number to label so that citations come out correctly and the date (if given) is put in the right place.

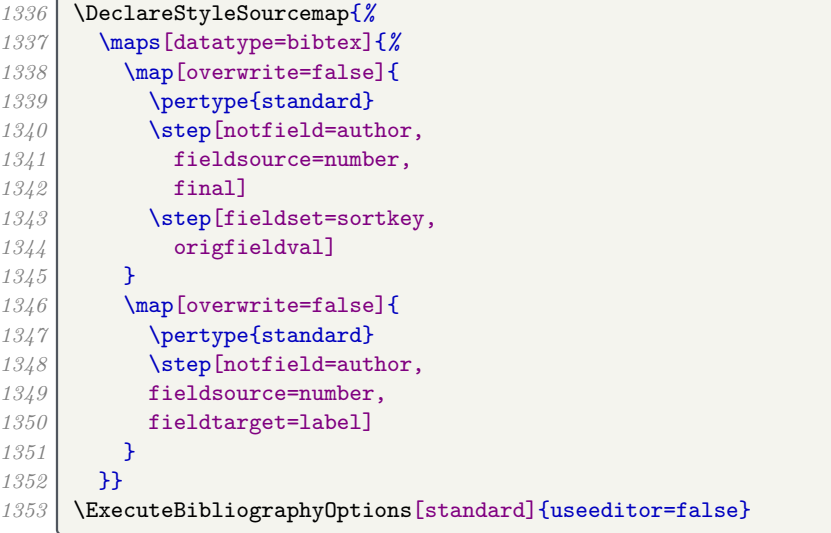

## **7.20 Audiovisual materials**

The audio and video drivers are based on misc.

```
1355 \DeclareBibliographyDriver{audio}{%
1356 \usebibmacro{bibindex}%
1357 \usebibmacro{begentry}%
1358 \usebibmacro{author/editor+others/translator+others}%
1359 \setunit{\printdelim{nametitledelim}}\newblock
1360 \usebibmacro{title}%
1361 \newunit\newblock
1362 \usebibmacro{series+number}%
1363 \ifboolexpr{
1364 test {\iffieldequalstr{type}{TV}}
1365 or
1366 test {\iffieldequalstr{type}{Radio}}
1367 }{%
1368 \setunit{\addspace}%
1369 \usebibmacro{isonline}}{}%
1370 \newunit
```
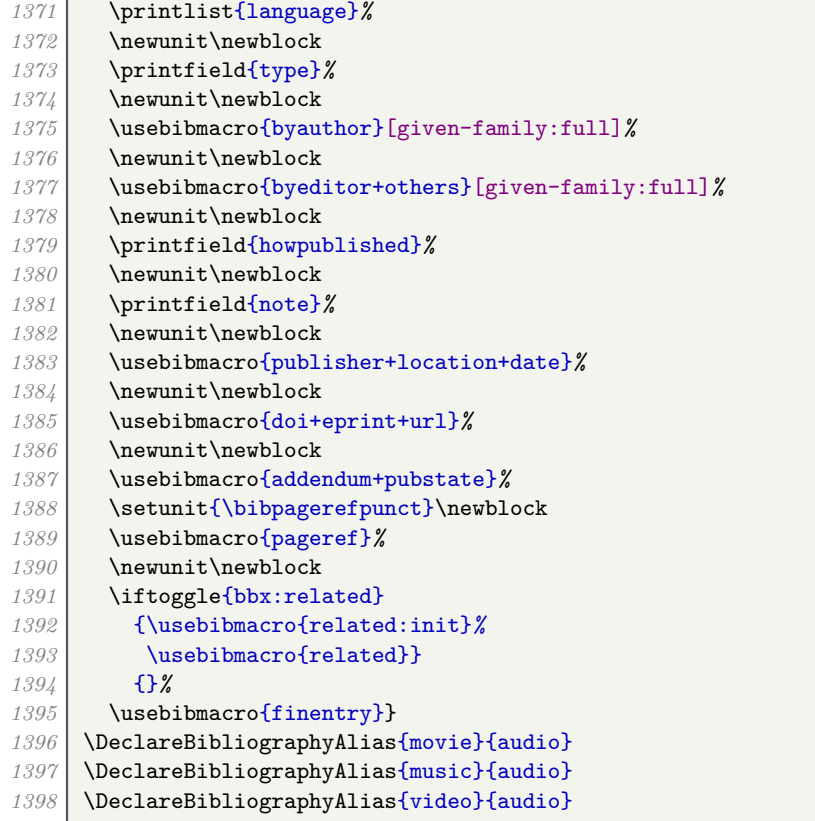

### **7.21 Case reports**

We provide a test to see if a work was published in the Official Journal of the EU; if so, the title is not italic (unless reporting a decision of the European Commission).

```
1399 \newtoggle{bbx:eu-oj}
1400 \newbibmacro*{eucheck}{%
1401 \IfBeginWith{\thefield{journaltitle}}{OJ}{%
1402 \toggletrue{bbx:eu-oj}%
1403 }{}}
1404 \DeclareFieldFormat[jurisdiction,legislation]{title}{%
1405 \ifboolexpr{
1406 togl{bbx:eu-oj}
1407 and
1408 not test {\iffieldequalstr{type}{Commission Decision}}
1409 }{#1}{\mkbibemph{#1}}}
```
The year is printed in square brackets, unless the case is Scottish, in which case the year is printed bare, or a volume number is present, in which case the year is printed in parentheses. With ECR and OJ cases, however, the year is always printed in square brackets despite the presence of a volume number. We provide a year-essential option for forcing the brackets/parentheses choice, and scottish-style for activating Scottish style.

```
1411 \newtoggle{bbx:scotstyle}<br>1412 \DeclareEntryOption[boolea
      1412 \DeclareEntryOption[boolean]{scottish-style}[true]{%
1413 \settoggle{bbx:scotstyle}{#1}}
1414 \newtoggle{bbx:year-essential}
1415 \DeclareEntryOption[boolean]{year-essential}[true]{%
1416 \settoggle{bbx:year-essential}{#1}}
1417 \DeclareFieldFormat[jurisdiction]{datelabel}{%
1418 \ifboolexpr{
1419 test {\iffieldundef{volume}}
1420 or
```

```
1421 togl {bbx:year-essential}
1422 or
1423 togl {bbx:eu-oj}
1424 or
1425 test {\iffieldequalstr{journaltitle}{ECR}}
1426 }{%
1427 \ifboolexpr{
1428 test {\ifkeyword{sc}}
1429 or
1430 togl {bbx:scotstyle}
1431 }{%
1432 #1%
1433 }{%
1434 \mkbibbrackets{#1}}%
1435 }{%
1436 \mkbibparens{#1}}}
```
A case number should normally go after the title and before the year, but Version 1 of this style used number with type at the end of the reference. (It relied on the case number being given in the issue field.) To maintain backwards compatibility, we rely on a 'trick' that case numbers are usually only present in EU cases where a page number is always provided. (And we support the oscola semantics for numbering European Commission cases.) We have to be a bit careful to ensure the last print command prints something otherwise (no)nameyeardelim will not be triggered.

```
1438 \DeclareFieldFormat[jurisdiction]{issue}{\mkbibparens{#1}}
1439 \newbibmacro*{casenumber}{%
1440 \iffieldundef{issue}{%
1441 \ifboolexpr{
1442 test {\iffieldundef{pages}}
1443 or
1444 test {\iffieldundef{number}}
1445 }{}{%
1446 \iffieldundef{userb}{%
1447 \printfield[parens]{number}%
1448 \clearfield{number}%
1449 }{%
1450 \printfield[parens]{userb}%
1451 \setunit{\addspace}%
1452 \printfield{type}%
1453 \setunit*{\addspace}%
1454 \printfield{number}%
1455 \clearfield{type}\clearfield{number}}}%
1456 }{%
1457 \printfield{issue}}}
```
For ease, if 'Commission' is given as the institution, this is deleted but the type is set to 'Commission Decision'.

```
1458 \DeclareStyleSourcemap{
1459 \maps[datatype=bibtex]{
1460 \map[overwrite=false]{
1461 \step[match=\regexp{Commission}, fieldsource=institution, final]
1462 \step[fieldset=type, fieldvalue={Commission Decision}]
1463 \step[fieldset=institution, null]
1464 }
1465 \map[overwrite=false]{
1466 \step[fieldsource=casenumber, final]
1467 \step[notfield=number, fieldsource=casenumber, fieldtarget=number]
1468 \step[fieldsource=casenumber, fieldtarget=userb]
1469 }
1470 }
1471 }
```
Law reports have a special way of printing journals, volume and page numbers. Here are sev-

eral macros implementing this: a deprecated one using type/number and three proper ones using journaltitle, for UK journals, ECR and OJ respectively. The reporter macro chooses between them (again, this is a little messy for backwards compatibility).

```
1473 \newbibmacro{jurisdiction:type+number}{%
1474 \usebibmacro{journal}%
1475 \setunit*{\addspace}%
1476 \ifboolexpr{
1477 test {\iffieldundef{type}}
1478 and
1479 test {\iffieldundef{number}}
1480 }{}{%
1481 \printfield{volume}%
1482 \setunit*{\addperiod\space}%
1483 \printfield{type}%
1484 \setunit*{\addspace}%
1485 \printfield{number}}}
1486 \DeclareFieldFormat[jurisdiction]{journaltitle}{%
1487 \iftoggle{bbx:eu-oj}{\mkbibemph{#1}}{#1}}
1488 \DeclareFieldFormat[jurisdiction,legislation]{volume}{#1}
1489 \DeclareFieldFormat[jurisdiction,legislation]{pages}{#1}
1490 \newbibmacro{journal+volume+pages}{%
1491 \printfield{volume}%
1492 \setunit{\addperiod\space}%
1493 \printfield{journaltitle}%
1494 \setunit*{\addspace}%
1495 \printfield{pages}%
1496 }
1497 \newbibmacro{eu:journal+volume+pages}{%
1498 \printfield{journaltitle}%
1499 \setunit{\addspace}%
1500 \printfield{volume}%
1501 \setunit*{\printtext{--\allowbreak}}%
1502 \printfield{pages}%
1503 }
1504 \newbibmacro{eu:journal+series+volume+pages}{%
1505 \printfield{journaltitle}%
1506 \setunit{\addspace}%
1507 \printfield{series}%
1508 \clearfield{series}%
1509 \printfield{volume}%
1510 \setunit*{\printtext{/}}%
1511 \printfield{pages}%
1512 }
1513 \newbibmacro{reporter}{%
1514 \iffieldundef{journaltitle}{%
1515 \usebibmacro{jurisdiction:type+number}%
1516 }{%
1517 \iffieldequalstr{journaltitle}{ECR}{%
1518 \usebibmacro{eu:journal+volume+pages}%
1519 }{%
1520 \iffieldequalstr{journaltitle}{OJ}{%
1521 \iffieldundef{series}{%
1522 \usebibmacro{jurisdiction:type+number}%
1523 }{%
1524 \usebibmacro{eu:journal+series+volume+pages}%
1525 }%
1526 }{%
1527 \usebibmacro{journal+volume+pages}%
1528 }}}}
```
It's not a feature of Harvard (Bath), but OSCOLA puts the institution in parentheses at the end.

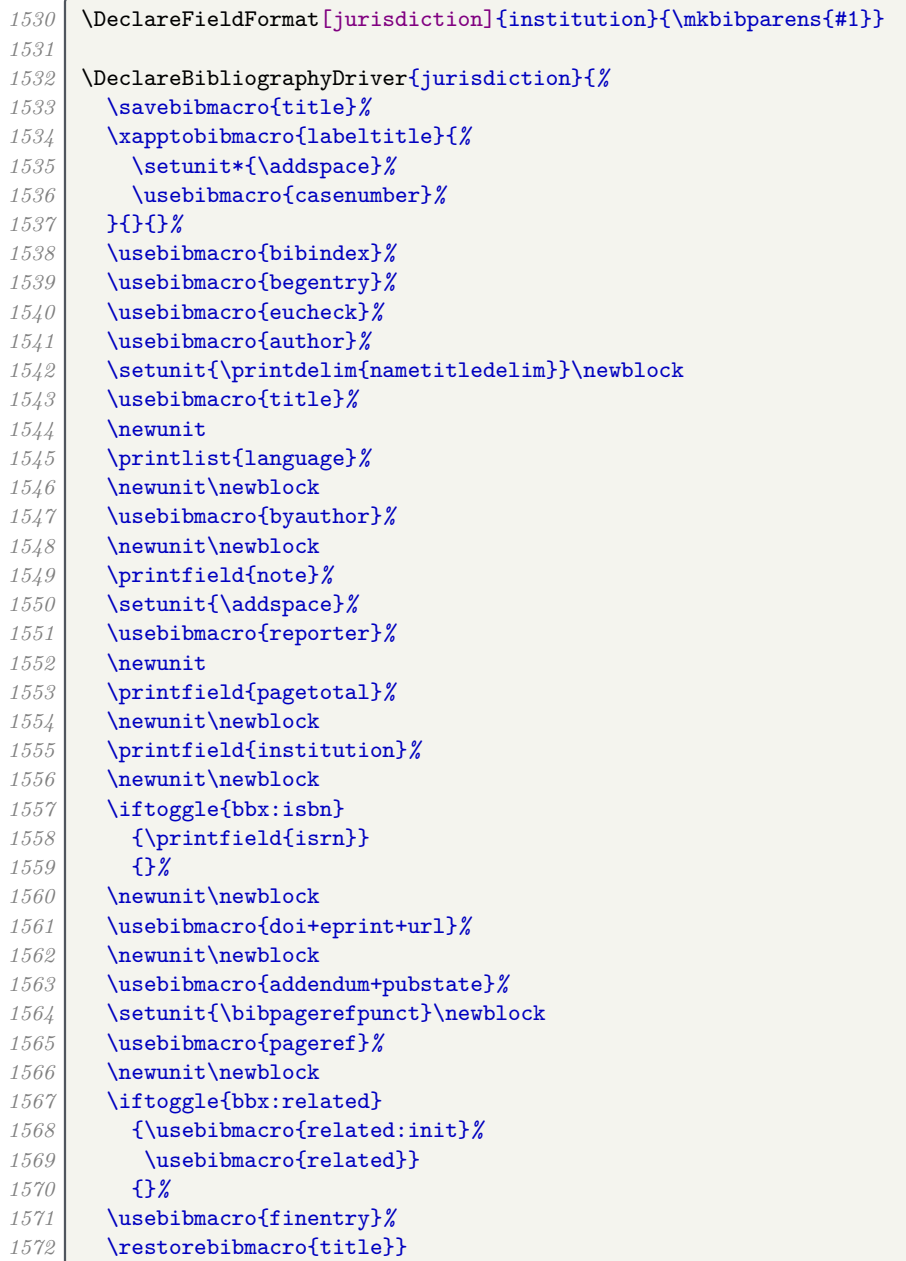

## **7.22 Legislation**

Legislation is mostly formatted like a report, except there is no nametitledelim there is no date+extradate. There is also some variation in how the series/number/chapter information is punctuated.

```
1574 \DeclareFieldFormat[legislation]{datelabel}{%
1575 \iftoggle{bbx:eu-oj}{%
1576 \mkbibbrackets{#1}%
1577 }{#1}}
1578 \DeclareFieldFormat[legislation]{labeldate}{%
1579 \iftoggle{bbx:labelistitle}{\printtext[title]{#1}}{#1}}
1580 \DeclareFieldFormat[legislation]{chapter}{\biblcsstring{legalchapter}#1}
1581 \newbibmacro*{journal+series+volume+number+chapter+pages}{%
1582 \iftoggle{bbx:eu-oj}{%
1583 \setunit{\addspace}%
1584 \usebibmacro{eu:journal+series+volume+pages}%
1585 }{%
```

```
1586 \iffieldequalstr{entrysubtype}{secondary}{%
1587 \setunit{\addcomma\space}%
1588 \printfield{number}%
1589 \clearfield{number}%
1590 \printunit{\addcomma\space}%
1591 }{%
1592 \ifboolexpr{
1593 test {\iffieldundef{series}}
1594 and
1595 test {\iffieldundef{type}}
1596 }{%
1597 \iffieldundef{number}{%
1598 \setunit{\addcomma\space}%
1599 \printfield{chapter}%
1600 }{%
1601 \setunit{\addspace}%
1602 \printtext[parens]{%
1603 \printfield{number}%
1604 \setunit*{\addcomma\space}%
1605 \printfield{chapter}}}%
1606 }{%
1607 \iffieldundef{chapter}{}{\setunit{\addspace}}%
1608 \printtext[parens]{%
1609 \printfield{series}%
1610 \setunit{\addcomma\space}%
1611 \printfield{type}%
1612 \setunit*{\addspace}%
1613 \printfield{number}%
1614 \setunit*{\addcomma\space}%
1615 \printfield{chapter}}}}}}
1616
1617 \DeclareBibliographyDriver{legislation}{%
1618 \usebibmacro{bibindex}%
1619 \usebibmacro{begentry}%
1620 \usebibmacro{eucheck}%
1621 \usebibmacro{author}%
1622 \setunit{\printdelim{nametitledelim}}\newblock
1623 \usebibmacro{title}%
1624 \newunit
1625 \printlist{language}%
1626 \newunit\newblock
1627 \usebibmacro{byauthor}%
1628 \newunit\newblock
1629 \usebibmacro{journal+series+volume+number+chapter+pages}
1630 \newunit\newblock
1631 \printfield{note}%
1632 \newunit\newblock
1633 \usebibmacro{institution+location+date}%
1634 \newunit\newblock
1635 \printfield{pagetotal}%
1636 \newunit\newblock
1637 \iftoggle{bbx:isbn}
1638 {\printfield{isrn}}
1639 {}%
1640 \newunit\newblock
1641 \usebibmacro{doi+eprint+url}%
1642 \newunit\newblock
1643 \usebibmacro{addendum+pubstate}%
1644 \setunit{\bibpagerefpunct}\newblock
1645 \usebibmacro{pageref}%
1646 \newunit\newblock
1647 \iftoggle{bbx:related}
1648 {\usebibmacro{related:init}%
```

```
1649 \usebibmacro{related}}
1650 {}%
1651 \usebibmacro{finentry}}
```
## **7.23 Letters**

This driver is used for emails. It is based loosely on the one for articles. The particular foible with this type is that the date must be printed complete at the start.

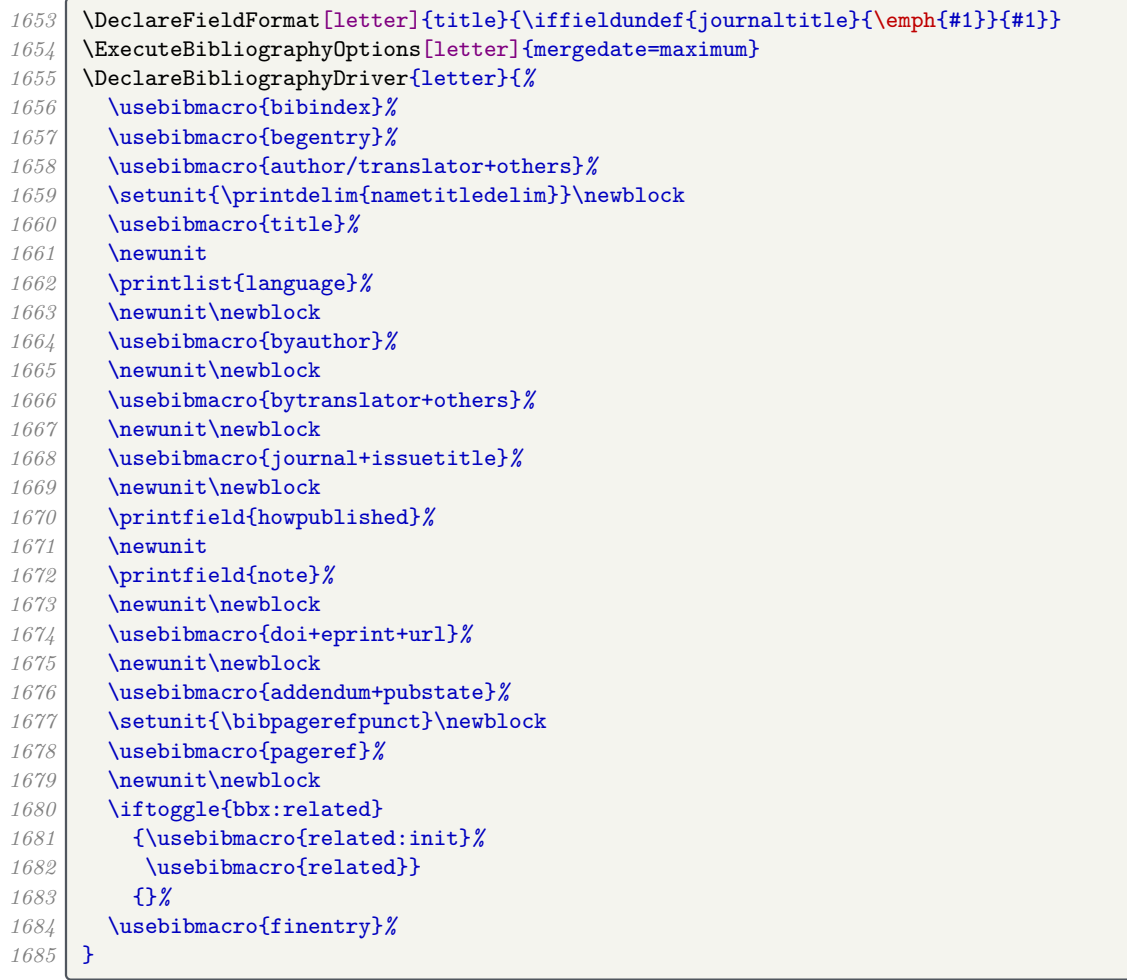

## **7.24 Software**

The driver for software entries is based on misc. The main difference is in how the type is printed.

```
1687 \DeclareFieldFormat[software]{type}{\mkbibbrackets{#1}}
1688 \DeclareBibliographyDriver{software}{%
1689 \usebibmacro{bibindex}%
1690 \usebibmacro{begentry}%
1691 \usebibmacro{author/editor+others/translator+others}%
1692 \setunit{\printdelim{nametitledelim}}\newblock
1693 \usebibmacro{title}%
1694 \setunit{\addspace}
1695 \printfield{type}%
1696 \newunit
1697 \printlist{language}%
1698 \newunit\newblock
1699 \usebibmacro{byauthor}%
1700 \newunit\newblock
1701 \usebibmacro{byeditor+others}%
```
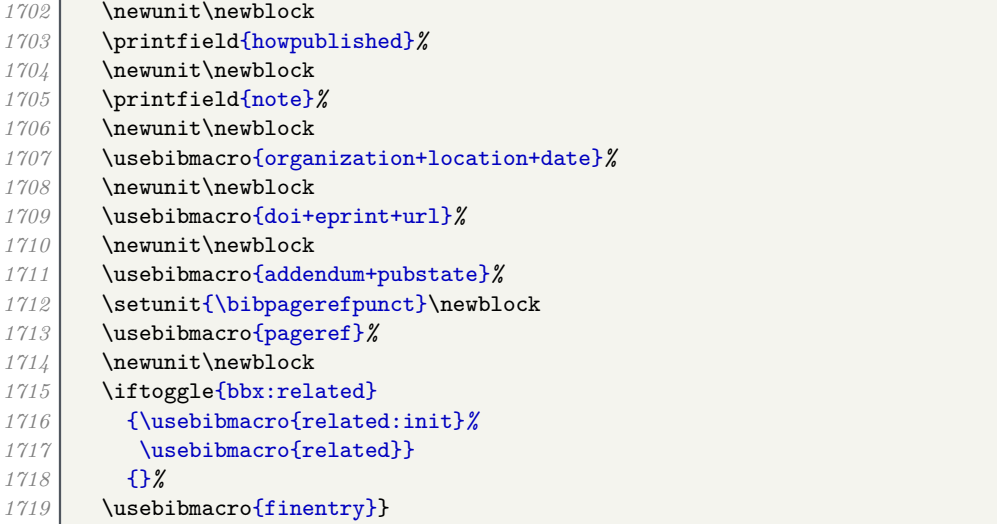

# **7.25 Images**

The driver for image is based on misc. The main difference is the support for the library field.

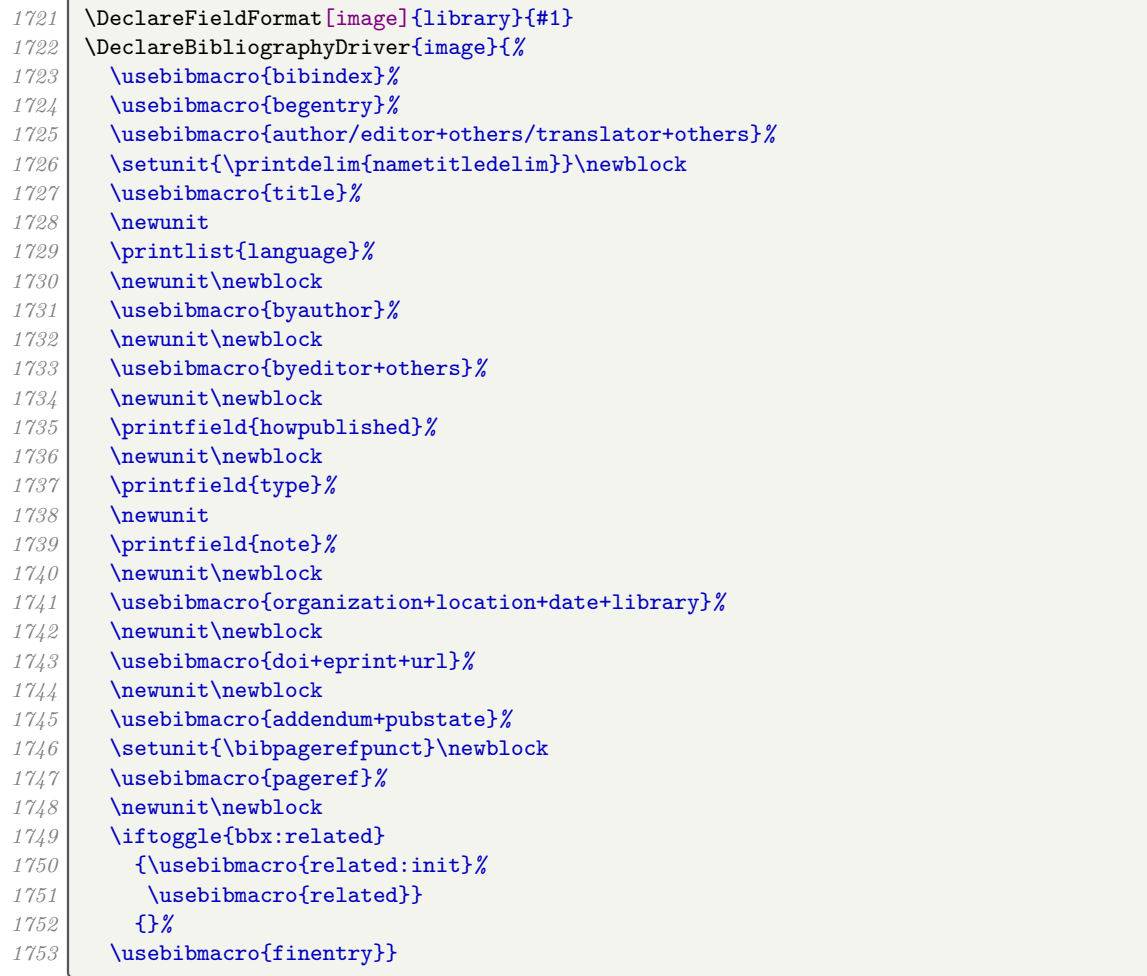

The following code works slightly differently

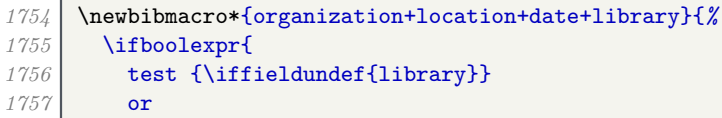

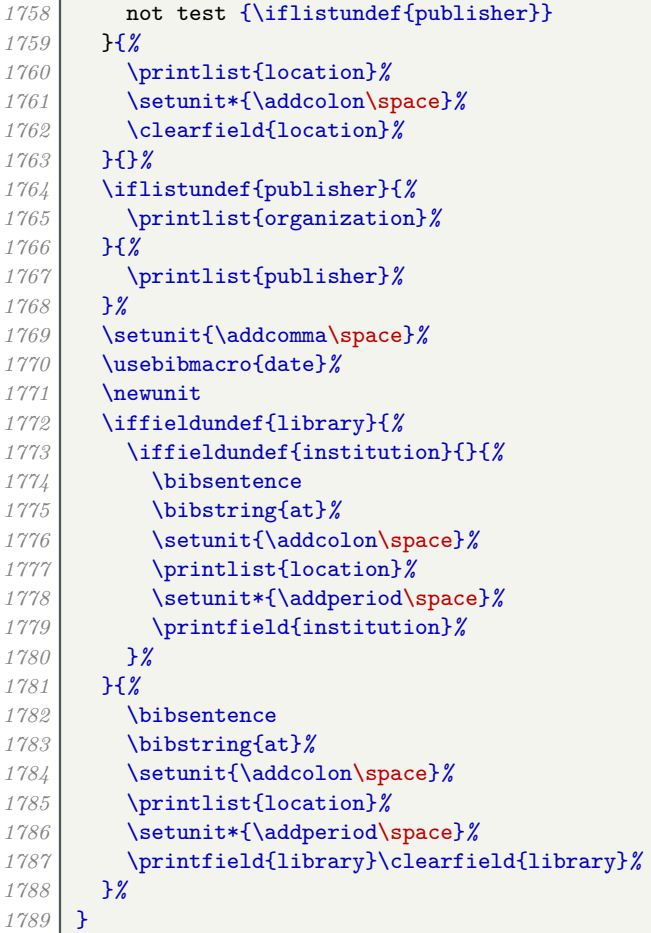

## **7.26 Unpublished**

This driver is used for miscellaneous unpublished written material. It differs from the standard version by supporting maintitle and booktitle, and including a label at the end. The unpublished label is delegated to a macro in case future versions of the style place conditions on whether it is displayed.

```
1791 \newbibmacro*{isunpublished}{%
1792 \bibstring{unpublished}%
1793 }
1794 \DeclareBibliographyDriver{unpublished}{%
1795 \usebibmacro{bibindex}%
1796 \usebibmacro{begentry}%
1797 \usebibmacro{author}%
1798 \setunit{\printdelim{nametitledelim}}\newblock
1799 \usebibmacro{title}%
1800 \newunit
1801 \printlist{language}%
1802 \newunit\newblock
1803 \usebibmacro{byauthor}%
1804 \newunit\newblock
1805 \ifnameundef{editor}{}{\usebibmacro{in:}}%
1806 \usebibmacro{bookeditor}%
1807 \newunit\newblock
1808 \usebibmacro{maintitle+booktitle}%
1809 \usebibmacro{byeditor+others}%
1810 \newunit\newblock
1811 \printfield{howpublished}%
1812 \newunit\newblock
```
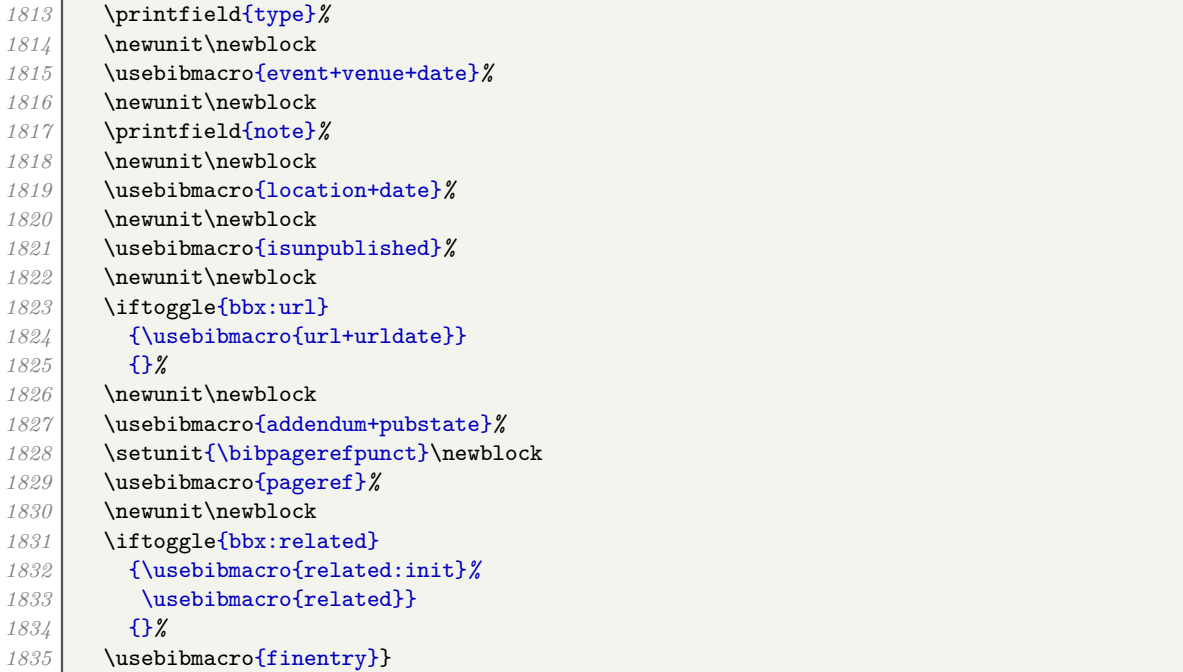

## **7.27 Aliases**

We define some handy semantic aliases.

```
1837 \DeclareBibliographyAlias{standard}{manual}
```
## **7.28 Sorting**

This source map helps with correct sorting of anonymous inreference entries.

```
1839 \DeclareStyleSourcemap{%
1840 \maps[datatype=bibtex]{%
1841 \map{%
1842 \pertype{inreference}
1843 \step[notfield=author, final]
1844 \step[fieldsource=booktitle]
1845 \step[fieldset=sorttitle, origfieldval]
1846 }%
1847 }%
1848 }%
```
# **8 Implementation: data model**

20 \DeclareDatamodelConstant[type=list]{nameparts}{prefix,family,suffix,given,cjk}

# **9 Implementation: General English language localization**

The strings are mostly the same except for the following changes. Note that month names are never abbreviated.

```
20 \InheritBibliographyExtras{english}
21 \DeclareBibliographyStrings
22 {inherit = {english}
23 ,editors = {{editors}{eds}}<br>24 ,version = {{version~}{v\ade
24, version = {{version~}{v\adddot}}
```
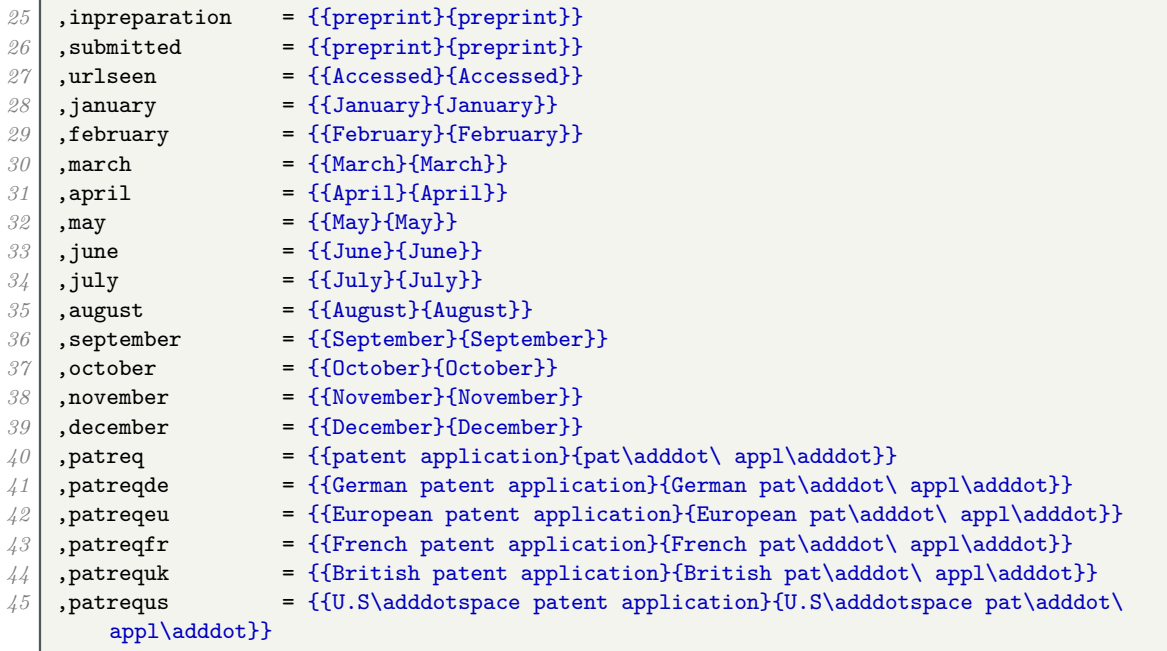

These are the new strings we define in this style.

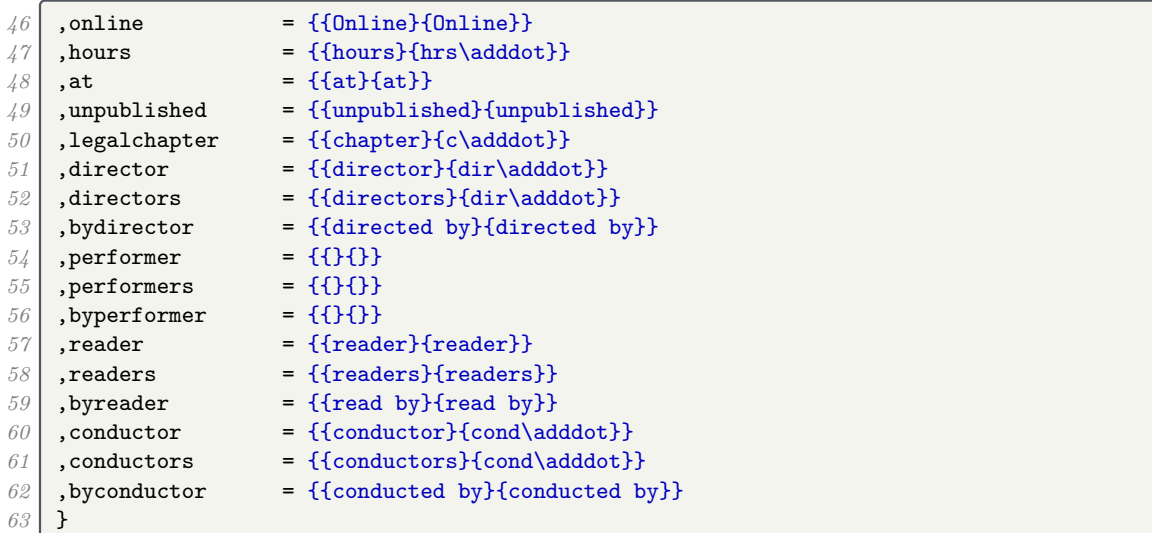

# **10 Implementation: British English language localization**

We use the standard version with a few changes. We display the day as a cardinal number instead of an ordinal. The date is separated from the time by a period, not just a space, and the time separator is a period instead of a colon.

```
20 \InheritBibliographyExtras{british}
21 \DeclareBibliographyExtras{%
22 \protected\def\mkbibdatelong#1#2#3{%
23 \iffieldundef{#3}
24 {}
25 {\thefield{#3}%
26 \iffieldundef{#2}{}{\nobreakspace}}%
27 \iffieldundef{#2}
28 {}
29 {\mkbibmonth{\thefield{#2}}%
30 \iffieldundef{#1}{}{\space}}%
31 \iffieldbibstring{#1}
```

```
32 {\bibstring{\thefield{#1}}}
33 {\dateeraprintpre{#1}\stripzeros{\thefield{#1}}}}%
34 \renewrobustcmd*{\bibdatetimesep}{\addperiod\space}%
35 \renewrobustcmd*{\bibtimesep}{\addperiod}%
36 }
37
38 \DeclareBibliographyStrings
39 {inherit = {english}
40 }
```
# **11 Implementation: citation style**

The standard authoryear-comp style is a close match for what we need.

```
20 \RequireCitationStyle{authoryear-comp}
```
This sets uniquename to full, but that conflicts with giveninits set by the bibliography style, so we set it to init instead. If left alone, biblatex would do this anyway, but if we do it explicitly, we avoid the warning message.

```
21 \ExecuteBibliographyOptions{uniquename=init}
```
Compressed citations are delimited with a semicolon, just like non-compressed citations.

```
22 \renewcommand*{\compcitedelim}{\addsemicolon\space}
```
We need to suppress the display of 'n.d.' in citations if the nonodate toggle is true.

```
23 \xpatchbibmacro{cite:labeldate+extradate}{%
24 \iffieldundef{labelyear}%
25 }{%
26 \ifboolexpr{
27 togl {bbx:nonodate}
28 and
29 not test {\iflabeldateisdate}}%
30 }{}{\wlog{WARNING: biblatex-bath failed to patch cite:labeldate+extradate}}
```
We activate the label-is-title toggle if the labeltitle is printed.

```
31 \providetoggle{bbx:labelistitle}
32 \xpatchbibmacro{cite:label}{%
33 \printtext[bibhyperref]{\printfield[citetitle]{labeltitle}}%
34 }{%
35 \printtext[bibhyperref]{\printfield[citetitle]{labeltitle}}%
36 \toggletrue{bbx:labelistitle}%
37 }{}{\wlog{WARNING: biblatex-bath failed to patch cite:label}}
```